### **Εισαγωγή
στη
γλώσσα
XML**

Μανόλης
Γεργατσούλης Χρήστος
Παπαθεοδώρου Ομάδα
Βάσεων
Δεδομένων
και
Πληροφοριακών Συστημάτων,
Τμήμα
Αρχειονομίας
–
Βιβλιοθηκονομίας Ιόνιο
Πανεπιστήμιο

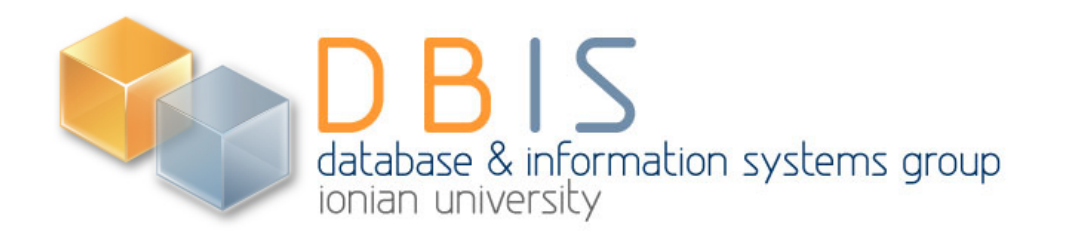

#### **HTML**

- Απλή *γλώσσα
σημειοθέτησης*(*markup
language*)
- Το κείμενο εμπλουτίζεται με "εντολές" της γλώσσας
οι
οποίες
ονομάζονται *ετικέτες* (tags),
οι οποίες
συνήθως
αποτελούνται
από
μια *ετικέτα αρχής*(*start
tag*)
και
μια *ετικέτα
τέλους*(*end
tag*).
- Με την HTML περιγράφουμε πως θέλουμε να παρουσιάζεται
η
πληροφορία
ενός
κειμένου.

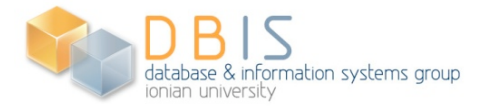

#### **Παράδειγμα
HTML:
Λίστα
Βιβλίων**

<HTML> <BODY> Fiction: <UL><LI>Author: Milan Kundera</LI> <LI>Title: Identity</LI> <LI>Published: 1998</LI>  $\langle$ /UL> Science: <UL><LI>Author: Richard Feynman</LI> <LI>Title: The Character of Physical Law</LI> <LI>Hardcover</LI> </UL> </BODY>

</HTML>

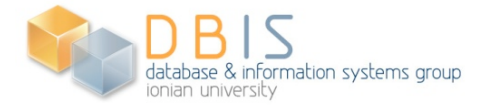

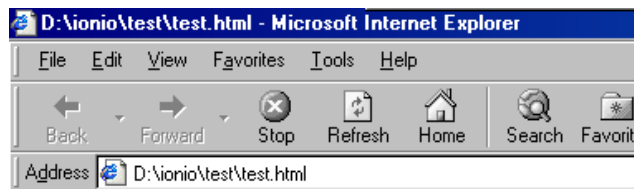

Fiction:

- Author: Milan Kundera
- Title: Identity
- · Published: 1998

Science:

- Author: Richard Feynman
- Title: The Character of Physical Law
- · Hardcover

#### **Πέρα
από
την
HTML:
XML**

- *eXtensible Markup Language*(XML)
αποτελεί
μια εξαιρετικά
απλή
διάλεκτο
της
γλώσσας *Standard Generalized
Markup
Language*(SGML),
η
οποία αναπτύχθηκε
με
στόχο
να
διευκολύνει
το
χειρισμό, επεξεργασία,
διακίνηση
και
αποθήκευση
τεκμηρίων
στον *Παγκόσμιο
Ιστό* (web).
- Συνδυασμός SGML και HTML: Η ισχύς της SGML με την απλότητα
της
HTML.
- Επιτρέπει τον ορισμό νέων γλωσσών σημειοθέτησης, με τη
βοήθεια *δηλώσεων
τύπων
εγγράφων*(*Document
Type*  **Declarations**) (DTDs).
- **Τεχνικά εγχειρίδια:** 
	- «Extensible Markup Language (XML) 1.0 (Second Edition)» βρίσκεται στη διεύθυνση: http://www.w3.org/TR/REC-xml

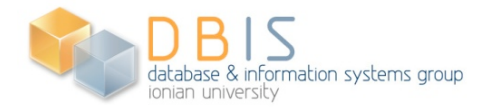

#### **Πως
ξεκινά
ένα
XML
τεκμήριο**

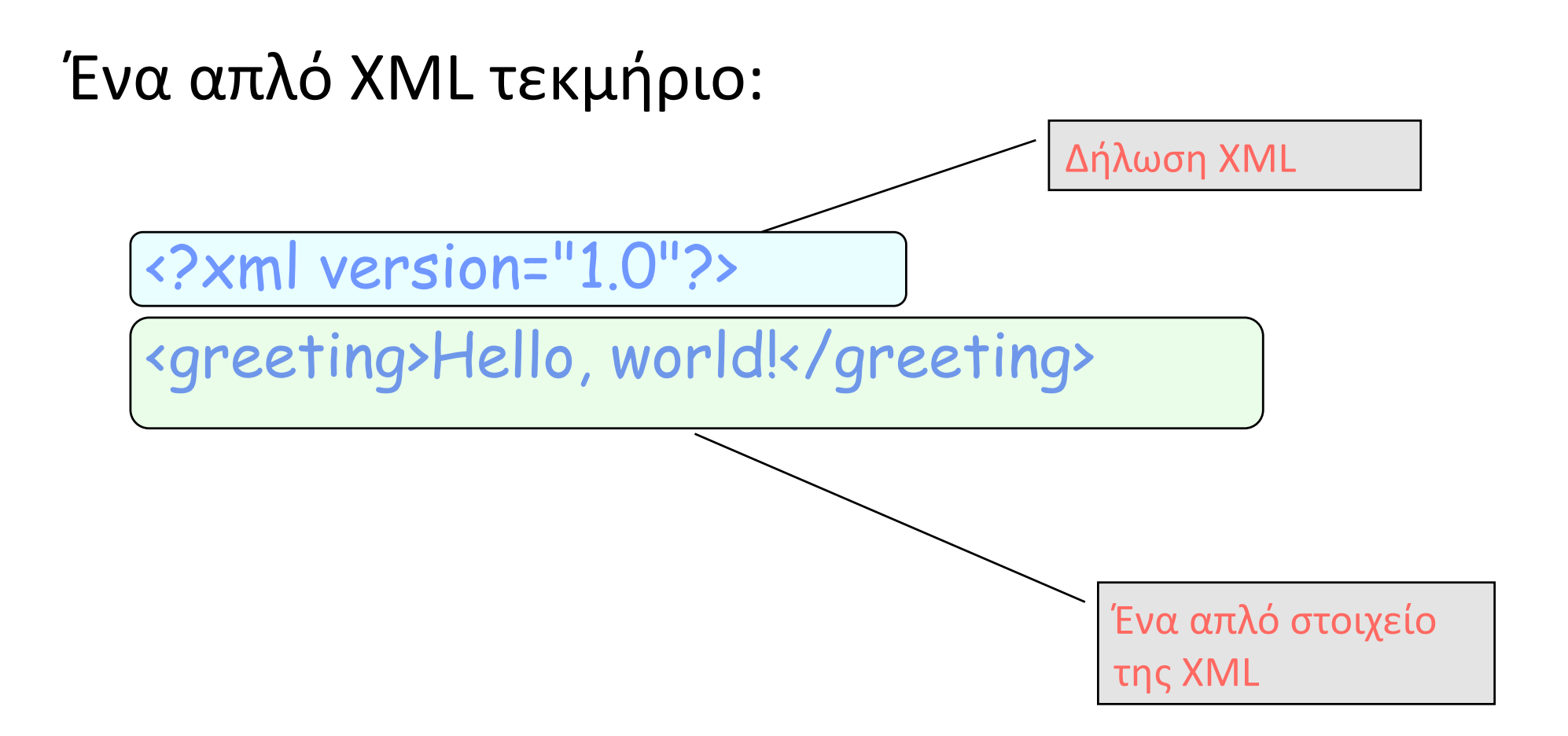

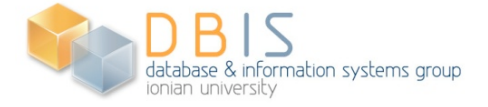

#### **XML:Στοιχεία
και
γνωρίσματα**

ionian university

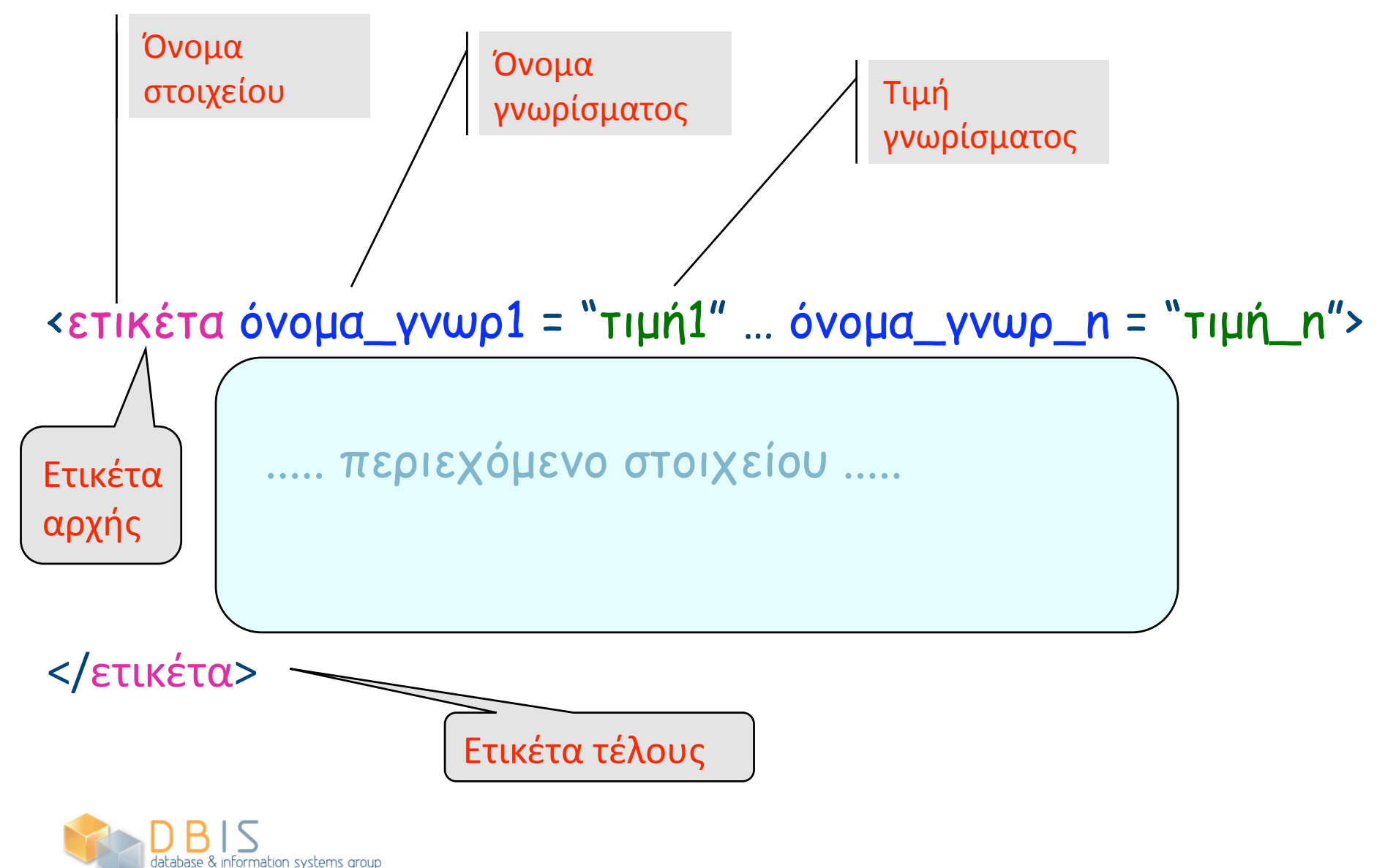

#### **Παράδειγμα
XML
τεκμηρίου**

#### **Βιβλιογραφία**

S. Abiteboul, P. Buneman, D. Suciu "Data on the Web: From Relations to Semistructured Data and XML" Morgan
Kaufmann
Publishers,
2000.

‐‐‐‐‐‐‐‐‐‐‐‐‐‐‐‐‐‐‐‐‐‐‐‐‐‐‐‐‐‐‐‐‐‐‐‐‐‐‐‐‐‐‐‐‐‐‐‐‐‐‐‐‐‐‐‐‐‐‐‐‐‐‐‐‐‐‐‐‐‐‐‐‐‐

■ Norman Walsh "A Guide to XML" World Wide Web Journal, Vol. 2, Issue 4, 1997, pages 97-107.

<bibliography>

<book>

<author>S. Abiteboul</author>

<author>P. Buneman</author>

<author>D. Suciu</author>

- <title>Data on the Web: From Relations to Semistructured Data and XML</title>
- <publisher>Morgan Kaufmann Publishers</publisher>

<year>2000</year>

</book>

<article>

<author>Norman Walsh</author>

<title>A Guide to XML</title>

<journal>World Wide Web Journal</journal>

<volume>2</volume>

<issue>4</issue>

<year>1997</year>

<pages>97-107</pages>

</article>

</bibliography>

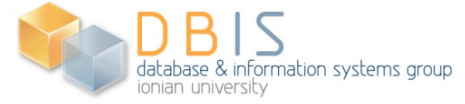

### **XML:
Βασικά
Δομικά
Στοιχεία**

- *Στοιχεία*(*elements*).
	- Οι βασικές δομικές μονάδες της XML.
	- *Ετικέτα
	αρχής*, *ετικέτα
	τέλους*.
	- Πρέπει
	να
	είναι
	κατάλληλα
	εμφωλευμένα.
- Τα στοιχεία μπορούν να διαθέτουν *γνωρίσματα (attributes)* τα
οποία
παρέχουν
επιπλέον
πληροφορία
αναφορικά
με
τα στοιχεία.
- *Οντότητες*: όπως οι μακροεντολές, αναπαριστούν ένα συχνά εμφανιζόμενο
κείμενο.
- *Σχόλια*.
- **Oδηγίες επεξεργασίας (processing instructions):** αναπαριστούν
οδηγίες
για
εφαρμογές.
- **Δηλώσεις τύπων εγγράφων (Document type declarations)** (DTDs).

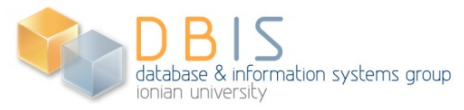

#### **Απλά
και
Σύνθετα
Στοιχεία**

 Ένα
απλό
στοιχείο
(έχει
για
περιεχόμενο
απλό κείμενο):

<φοιτητής> Νίκος Νικολάου </φοιτητής>

**■ Ένα σύνθετο στοιχείο (περιλαμβάνει άλλα** στοιχεία): Περιεχόμενο

> <φοιτητής> <όνοµα> Νίκος </όνοµα> <επώνυµο> Νικολάου </επώνυµο> </φοιτητής>

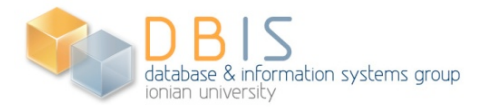

στοιχείων

### **Σύνθετα
Στοιχεία
με
Ανάμικτο Περιεχόμενο**

Στοιχείο
με
ανάμικτο
περιεχόμενο:

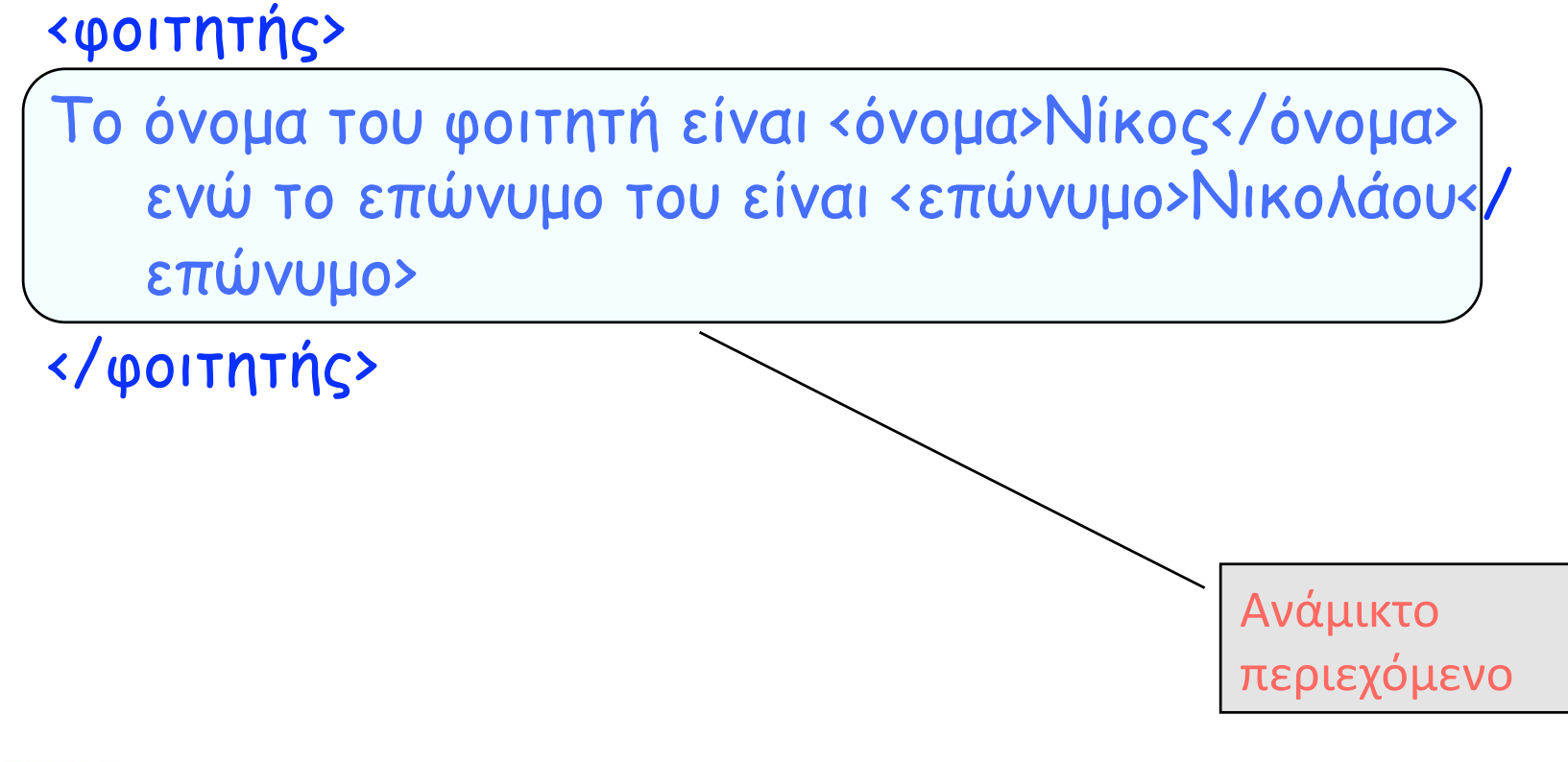

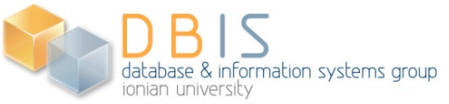

#### **Καλά
Διαμορφωμένο
XML
Τεκμήριο**

- Για να είναι ένα XML τεκμήριο καλά διαμορφωμένο (well‐formed)
πρέπει
να
υπακούει στους
κανόνες
σύνταξης
της
XML:
	- Οι
	ετικέτες
	του
	τεκμηρίου
	πρέπει
	να
	είναι ισορροπημένες:
	
	σε
	κάθε
	ετικέτα
	αρχής
	πρέπει
	να αντιστοιχεί
	μια
	ετικέτα
	τέλους
	η
	οποία
	να
	βρίσκεται μετά την ετικέτα αρχής μέσα στο τεκμήριο.
	- Αν μια ετικέτα αρχής Ε1 εμφανίζεται νωρίτερα από μια ετικέτα
	αρχής
	E2,
	τότε
	η
	ετικέτα
	τέλους
	που
	αντιστοιχεί στην
	E1
	εμφανίζεται
	αργότερα
	από
	την
	ετικέτα
	τέλους που
	αντιστοιχεί
	στην
	E2.
	Επομένως,
	οι
	ετικέτες
	τέλους πρέπει
	να
	εμφανίζονται
	με
	την
	ανάστροφη
	σειρά
	από αυτήν
	που
	εμφανίζονται
	οι
	αντίστοιχες
	ετικέτες
	αρχής.

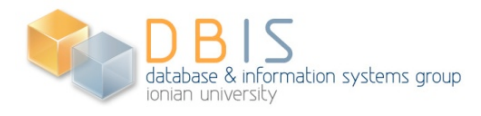

#### **Καλά
Διαμορφωμένο
XML
Τεκμήριο**

- Καλά Διαμορφωμένο XML Τεκμήριο: <φοιτητής> <όνοµα> Νίκος </όνοµα> <επώνυµο> Νικολάου </επώνυµο> </φοιτητής>
- **Σειρά εμφάνισης ετικετών:** <φοιτητής><όνοµα></όνοµα><επώνυµο></επώνυµο></φοιτητής>
- **Λανθασμένη σειρά εμφάνισης ετικετών:** <φοιτητής><όνοµα></όνοµα><επώνυµο></φοιτητής></επώνυµο>

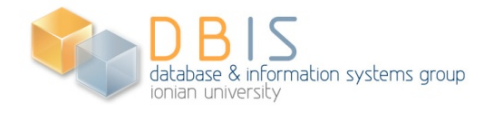

#### **Ένα
μεγαλύτερο
παράδειγμα
XML
τεκμηρίου**

 Αναπαράσταση
λίστας
φοιτητών
του
ΤΑΒ
σε
μορφή
XML τεκμηρίου:

```
<ΤΑΒ> 
    <φοιτητής> 
       <όνοµα> Νίκος </όνοµα> 
       <επώνυµο> Νικολάου </επώνυµο> 
    </φοιτητής> 
    <φοιτητής> 
       <όνοµα> Πέτρος </όνοµα> 
       <επώνυµο> Πέτρου </επώνυµο> 
    </φοιτητής> 
    <φοιτητής> 
       <όνοµα> Μίνα </όνοµα> 
       <επώνυµο> Μίνου </επώνυµο> 
    </φοιτητής>
```
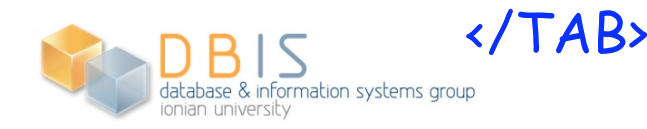

...

### Κενά στοιχεία στην XML

- Η
σύνταξη
της
XML
επιτρέπει *κενά
στοιχεία* (empty
elements)
δηλαδή
στοιχεία
με
κενό περιεχόμενο.
- Τα κενά στοιχεία έχουν τη μορφή: <ετικέτα></ετικέτα>
- Παρέχεται και η ακόλουθη συντομογραφία για τη
σύνταξη
κενών
στοιχείων: <ετικέτα/>

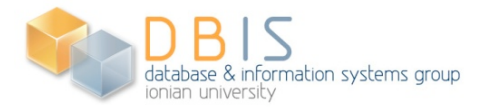

#### **Γνωρίσματα
στην
XML**

- Ένα στοιχείο της XML είναι δυνατό να διαθέτει ένα σύνολο από *γνωρίσματα* (attributes).
- **Τα γνωρίσματα ορίζονται σαν ζεύγη** *ονομάτων − τιμών.*
- Τα
γνωρίσματα
τοποθετούνται
στην
ετικέτα
αρχής
του
στοιχείο στο
οποίο
αναφέρονται.
- Στο
παρακάτω
παράδειγμα
το
γνώρισμα
με
όνομα
ΑΜ χρησιμοποιείται
για
να
αποτυπωθεί
ο
αριθμός
μητρώου
του φοιτητή:

<φοιτητής ΑΜ = "12345"> <όνοµα> Νίκος </όνοµα> <επώνυµο> Νικολάου </επώνυµο> </φοιτητής> Γνώρισμα

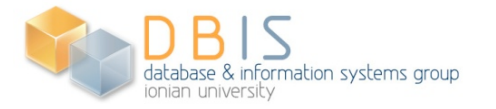

### **Γνωρίσματα
στην
XML
(συνέχεια)**

- Οι τιμές των γνωρισμάτων περικλείονται ανάμεσα σε απλά
ή
διπλά
εισαγωγικά.
- Ένα
στοιχείο
είναι
δυνατόν
να
διαθέτει
περισσότερα του
ενός
γνωρίσματα.

<book isbn="1-55860-622-X" language="English"> <title> Data on the Web </title> <price currency = "USD"> 100 </price> </book>

- Ενώ ένα στοιχείο μπορεί να διαθέτει υποστοιχεία με το ίδιο
όνομα,
δεν
επιτρέπεται
σε
περισσότερα
του
ενός γνωρίσματα
του
να
έχουν
το
ίδιο
όνομα.
- Η σειρά με εμφάνισης των γνωρισμάτων ενός στοιχείου δεν
παίζει
κανένα
ρόλο
σε
αντίθεση
με
τη
σειρά εμφάνισης
των
στοιχείων
που
είναι
σημαντική.

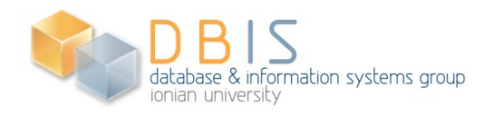

### **Σχόλια**

- **Τα σχόλια (comments) επιτρέπονται** οπουδήποτε
εκτός
από
το
εσωτερικό
των ετικετών.
- Ένα σχόλιο ξεκινά με το <!-- και τελειώνει με το -->.
	- Παράδειγμα:

<!-- Αυτό είναι ένα σχόλιο -->

**■ Τα σχόλια τοποθετούνται για να κάνουν το** τεκμήριο
ευανάγνωστο
από
τον
άνθρωπο.

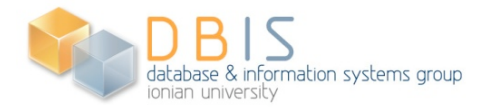

### **Οδηγίες
Επεξεργασίας**

- **-** Οι *οδηγίες επεξεργασίας* (Processing Instructions) PI επιτρέπουν
σε
ένα
XML
τεκμήριο
να
περιέχει οδηγίες
που
απευθύνονται
σε
προγράμματα εφαρμογών.
- Μια οδηγία επεξεργασίας περιλαμβάνει το όνομα μιας
εφαρμογής
στην
οποία
απευθύνεται, ακολουθούμενο
από
πληροφορίες
(οδηγίες επεξεργασίες,
παραμέτρους
κ.λ.π.)
οι
οποίες θέλουμε
να
περάσουν
στην
εφαρμογή.
- Παράδειγμα:
Η
παρακάτω
οδηγία
επεξεργασίας απευθύνεται
στην
εφαρμογή
xml‐stylesheet: <?xml-stylesheet href="book.css" type="text/css"?>

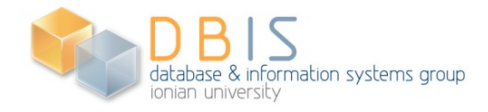

#### **CDATA**

- Ένα τμήμα CDATA ξεκινά με <![CDATA[ και τελειώνει
με ]]>.
- Το
περιβάλλον
CDATA
χρησιμοποιείται
όταν θέλουμε
να
συμπεριλαμβάνουμε
ετικέτες
και
άλλα ειδικά
σύμβολα
τα
οποία
θέλουμε
να
εκληφθούν απλά
σαν
ακολουθίες
χαρακτήρων (συμβολοσειρές).
- Παράδειγμα: Το ακόλουθο είναι ένα συντακτικά σωστό
τμήμα
XML
τεκμηρίου:

<![CDATA[ <αρχή> αυτό είναι ένα λανθασµένο στοιχείο </τέλος>]]>

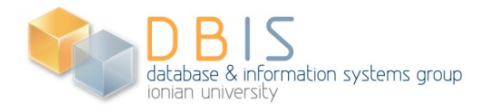

### **Οντότητες
και
αναφορές
οντοτήτων**

- Ορισμένοι
χαρακτήρες
έχουν
ειδική
σημασία
στην
XML.
	- Ο χαρακτήρας < υποδηλώνει την έναρξη μιας ετικέτας ενώ ο χαρακτήρας >υποδηλώνει
	το
	τέλος
	της
	ετικέτας.
	- Οι χαρακτήρες &, ' και ", έχουν ειδική σημασία στην XML.
- Η απευθείας χρησιμοποίηση τέτοιων συμβόλων στο κείμενο που αποτελεί
το
περιεχόμενο
ενός
στοιχείου
οδηγεί
σε
συντακτικά λανθασμένα
XML
τεκμήρια.
	- Παράδειγμα 1: Το παρακάτω στοιχείο είναι συντακτικά λανθασμένο: <στοιχείο> Το σύµβολο < δεν µπορεί να εµφανίζεται έτσι </στοιχείο> αφού το < στο περιεχόμενο του θα εκληφθεί ως έναρξη ετικέτας.
- Η XML παρέχει ενσωματωμένες οντότητες οι οποίες ονομάζονται *εσωτερικές οντότητες* (internal entities) για την αναπαράσταση τέτοιων συμβόλων σε ένα XML τεκμήριο αποφεύγοντας τα προβλήματα
σύνταξης.

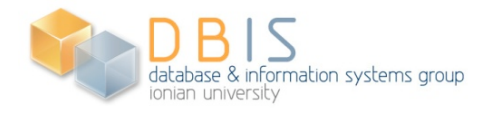

## **Οντότητες
και
αναφορές
οντοτήτων (συνέχεια)**

- Η τοποθέτηση τέτοιων συμβόλων σε ένα XML τεκμήριο γίνεται
μέσω
αναφορών
στις
αντίστοιχες
οντότητες. Μια *αναφορά οντότητας* (entity reference) ξεκινά με το σύμβολο &,
ακολουθείται
από
το *όνομα
της
οντότητας*, και
τελειώνει
με
το
σύμβολο ;.
	- Παράδειγμα 2: το & t; αποτελεί αναφορά στην οντότητα με όνομα It που αναπαριστά το <, ενώ με τα &gt;, &amp;, **', ", αναφερόμαστε στις οντότητες που** αντιστοιχούν
	στα >, &, ' και " αντίστοιχα.
	- Παράδειγμα
	3:
	Το
	στοιχείο
	στο
	Παράδειγμα
	1
	πρέπει
	να γραφτεί
	σαν:

<στοιχείο>Το σύμβολο &lt; δεν μπορεί να εμφανίζεται έτσι</στοιχείο>

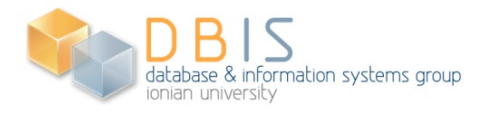

# **Οντότητες
και
αναφορές
οντοτήτων (συνέχεια)**

- Οντότητες
XML
μπορούν
επίσης
να
χρησιμοποιηθούν
για
να αναφερθούμε
σε
κείμενο
που
επαναλαμβάνεται
συχνά.
Στην περίπτωση
αυτή
οι
οντότητες
παίζουν
το
ρόλο συντομογραφιών.
- Επίσης,
οντότητες
μπορούν
να
χρησιμοποιηθούν
για
να ενσωματώσουμε
το
περιεχόμενο
εξωτερικών
αρχείων.
- Οι οντότητες της κατηγορίας αυτής ονομάζονται και εξωτερικές οντότητες (external entities), και θα πρέπει να δηλωθούν
από
το
χρήστη
στο
DTD,
με
τον
τρόπο
που
θα δούμε
στην
αντίστοιχη
ενότητα.
- Κάθε
οντότητα
θα
πρέπει
να
έχει
ένα
μοναδικό
όνομα.
- Οι
οντότητες
της
XML
μοιάζουν
με
τις
μακροεντολές
των γλωσσών
προγραμματισμού.

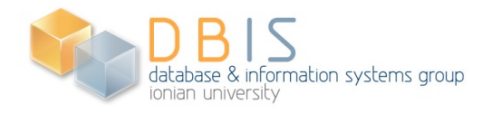

### **Αναφορές
χαρακτήρων**

- Οι αναφορές χαρακτήρων (character references) έχουν παρόμοια μορφή με τις
αναφορές
οντότητας.
- Χρησιμοποιούνται για την εισαγωγή οποιουδήποτε χαρακτήρα του συνόλου ISO/IEC
10646
σε
ένα
XML
τεκμήριο.
Αυτό
γίνεται
περικλείοντας
το
κωδικό του
χαρακτήρα
ανάμεσα
σε &και **;**.
- Αν η αναφορά χαρακτήρα ξεκινά με **&#x** τότε τα ψηφία που ακολουθούν μέχρι
το
σύμβολο
τερματισμού ; παρέχουν
τη
δεκαεξαδική
αναπαράσταση του
χαρακτήρα
στο
ISO/IEC
10646.
	- Παράδειγμα: ℞
- Αν όμως ξεκινά απλά με το **&#** τότε τα ψηφία που ακολουθούν μέχρι το σύμβολο
τερματισμού ; παρέχουν
τη
δεκαδική
αναπαράσταση
του χαρακτήρα
στο
ISO/IEC
10646.
	- Παράδειγμα: ℞
- Μέσω των αναφορών χαρακτήρων μπορούμε να εισάγουμε χαρακτήρες οι οποίοι
δεν
είναι
προσπελάσιμοι
από
τις
διαθέσιμες
συσκευές
εισόδου.

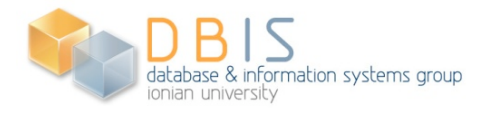

### **XML:
Ταυτότητες
Αντικειμένων
(Oids) και
Αναφορές**

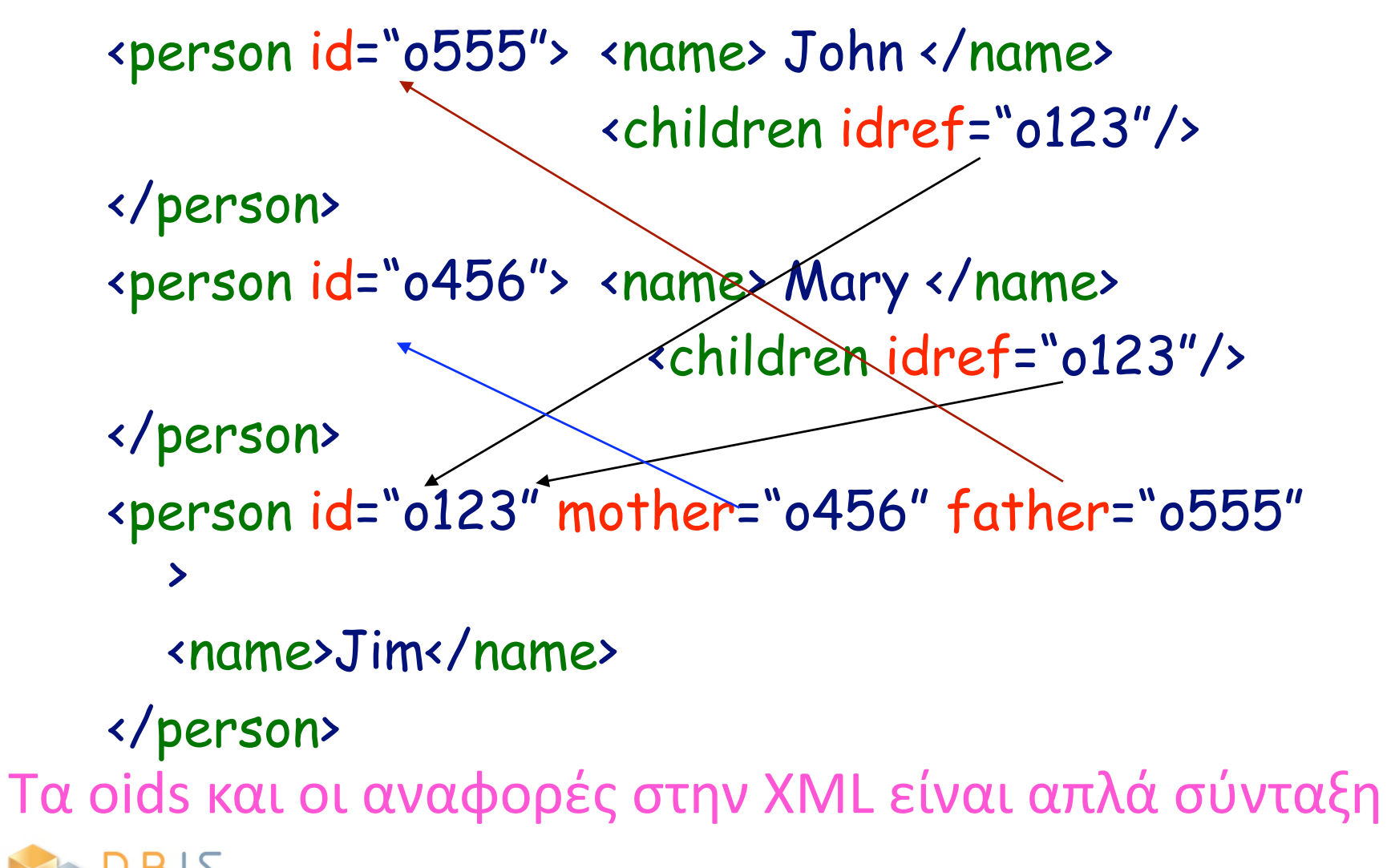

database & information systems group

### **Document Type Definition (DTD)**

Μανόλης
Γεργατσούλης Χρήστος
Παπαθεοδώρου Ομάδα
Βάσεων
Δεδομένων
και
Πληροφοριακών Συστημάτων,
Τμήμα
Αρχειονομίας
–
Βιβλιοθηκονομίας Ιόνιο
Πανεπιστήμιο

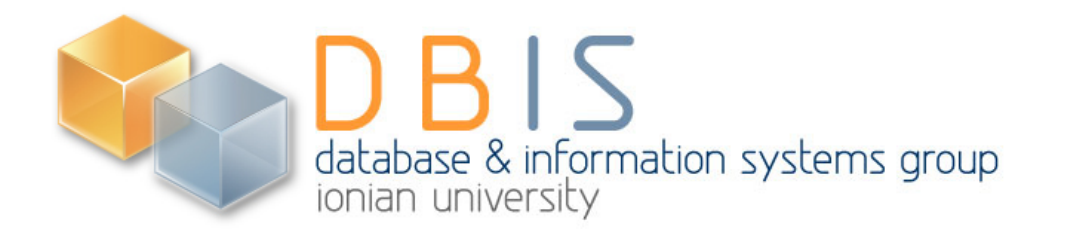

### **XML:
Document
Type
Definifons**

## **(DTDs)**

- Πλεονέκτημα της XML: επιτρέπει να ορίσουμε και να χρησιμοποιήσουμε στοιχεία,
γνωρίσματα
και
οντότητες
της
αρεσκείας
μας.
- **■** Ένα έγγραφο XML είναι καλά διαμορφωμένο (well-formed) αν:
	- Το έγγραφο ξεκινά με ένα δηλωτικό XML.
	- Διαθέτει
	στοιχείο
	ρίζα
	που
	περιέχει
	όλα
	τα
	υπόλοιπα
	στοιχεία.
	- Όλα τα στοιχεία του είναι κατάλληλα εμφωλευμένα.
- Είναι χρήσιμο να τίθενται κοινά αποδεκτοί κανόνες που προδιαγράφουν συγκεκριμένο
λεξιλόγιο
από
επιτρεπτά
ονόματα
στοιχείων
και
γνωρισμάτων, και
θέτουν
περιορισμούς
ως
προς
την
πολλαπλότητα
εμφάνισης
των
στοιχείων, την
μεταξύ
τους
σειρά
κ.λ.π.
- Κάθε κοινότητα χρηστών μπορεί να προδιαγράψει τη δική της XML διάλεκτο με βάση
τις
ανάγκες
των
μελών
της.
- Για την επιβολή τέτοιων περιορισμών απαιτείται ένας τρόπος να περιγραφούν αυτοί.
Αυτό
μπορεί
να
γίνει
με
τη
βοήθεια *Δηλώσεων
Τύπου
Τεκμηρίων* (Document Type Definitions) (DTD).
- *Δηλώσεις
τύπου
τεκμηρίων:*σύνολα
κανόνων
που
ορίζουν
τα
στοιχεία,
τα γνωρίσματα
και
τις
οντότητες
που
επιτρέπεται
να
εμφανίζονται
στα
XML έγγραφα.

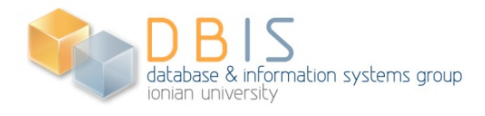

# **XML:
Document
Type
Definifons
(DTDs) (συνέχεια)**

- Το περιεχόμενο ενός DTD παρέχει (μετα)πληροφορία στα *προγράμματα συντακτικής
ανάλυσης*(parsers)
των
XML
τεκμηρίων.
Η
πληροφορία
αφορά τους
περιορισμούς
σύνταξης
που
πρέπει
να
πληρούν
τα
τεκμήρια
ώστε
να θεωρούνται έγκυρα ως προς το συγκεκριμένο DTD.
- *Έγκυρο* (valid) XML τεκμήριο: αν συνοδεύεται από ένα DTD και είναι δομημένο σύμφωνα
με
τους
κανόνες
που
ορίζει
το
DTD.
- Ένα DTD λειτουργεί ως *γραμματική* (grammar) για μια κατηγορία XML τεκμηρίων,
αφού
παρέχει
ένα
λεξιλόγιο
(αποδεκτά
ονόματα
στοιχείων
και γνωρισμάτων)
καθώς
και
σύνολο
από
κανόνες
που
διέπουν
τη
σειρά εμφάνισης, το πλήθος των εμφανίσεων κ.λ.π. των στοιχείων σε ένα XML τεκμήριο
προκειμένου
αυτό
να
θεωρείται
έγκυρο.
- Το DTD από την οπτική γωνία των βάσεων δεδομένων μπορεί να εκληφθεί σαν σχήμα (schema) για τα δεδομένα που αναπαριστά το XML τεκμήριο, με μια σημασία
παρόμοια
με
αυτή
των
σχεσιακών
βάσεων
δεδομένων.
- Παρόλα αυτά ένα XML τεκμήριο δεν υποχρεούται να περιλαμβάνει (ή να συνδέεται)
με
κάποιο
DTD.

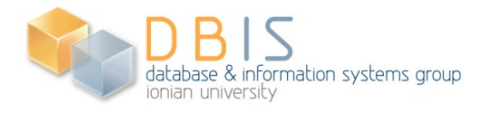

### **Παράδειγμα
DTD**

- Παράδειγμα XML τεκμηρίου που κωδικοποιεί στοιχεία φοιτητών του TAB: <ΤΑΒ>
	- <φοιτητής>
	- <όνοµα> Νίκος </όνοµα>
	- <επώνυµο> Νικολάου </επώνυµο>
	- </φοιτητής>
	- <φοιτητής> ... </φοιτητής>

... </ΤΑΒ>

■ Ένα DTD για το πιο πάνω τεκμήριο: <! DOCTYPE TAB [ - Το κεντρικό στοιχείο είναι το TAB... <!ELEMENT ΤΑΒ (φοιτητής\*)> -Αποτελείται
από
στοιχεία φοιτητής... <!ELEMENT φοιτητής (όνοµα, επώνυµο)> -Το
στοιχείο φοιτητής περιλαμβάνει

 <!ELEMENT όνοµα (#PCDATA)> -Το όνοµα περιλαμβάνει
χαρακτήρες <!ELEMENT επώνυµο (#PCDATA)> -Το επώνυµο περιλαμβάνει

- 
- τα
στοιχεία όνοµα και επώνυµο...
	-
	- χαρακτήρες....

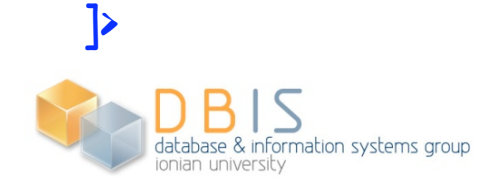

### **DTD:Δηλώσεις
Τύπου
Στοιχείων**

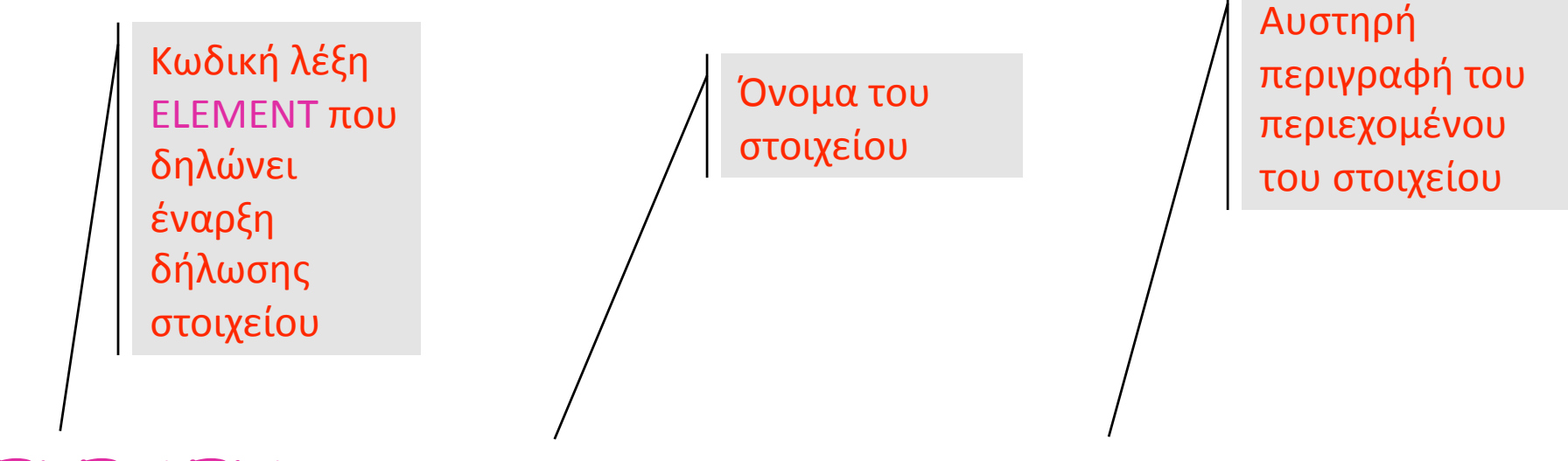

<!ELEMENT όνοµα\_ στοιχείου τύπος\_στοιχείου>

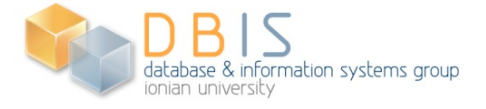

### **Δηλώσεις
Τύπου
Στοιχείων**

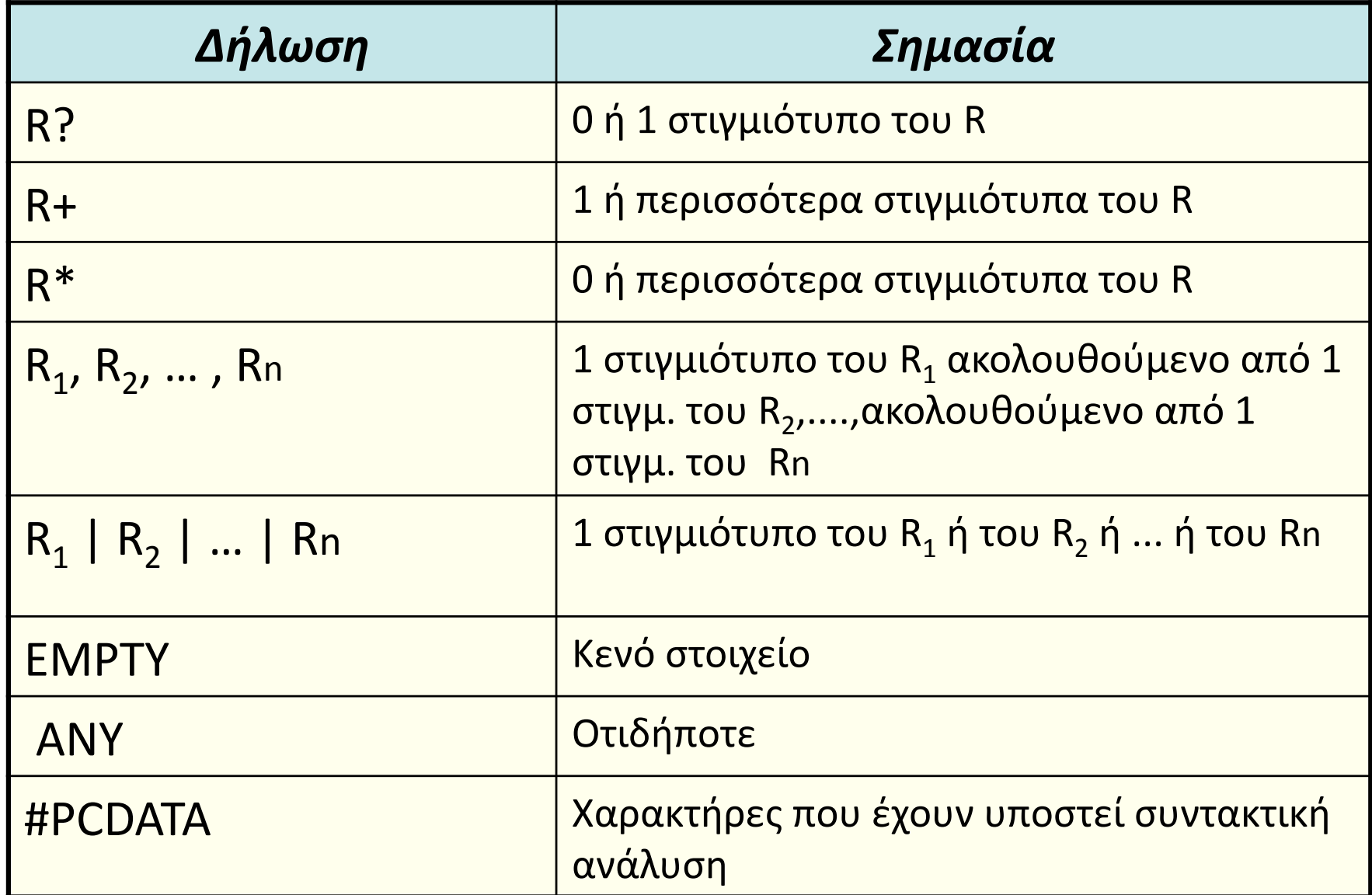

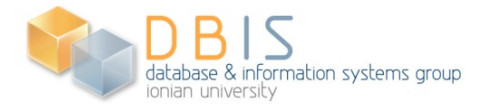

### **DTD:Δηλώσεις
Τύπου
Στοιχείων: Παράδειγμα**

Με
την
έκφραση:

 $\leq$ : ELEMENT s  $(a, b$ ?, $c^*$ )>

 δηλώνεται
ότι:
κάθε
στοιχείο
με
ετικέτα s που εμφανίζεται
σε
ένα
έγκυρο
XML
τεκμήριο, περιλαμβάνει ένα ακριβώς στοιχείο με ετικέτα α ακολουθούμενο
προαιρετικά
από
ένα
το
πολύ στοιχείο με ετικέτα b, και στη συνέχεια από οσοδήποτε
μεγάλο
πλήθος
(μπορεί
και
μηδέν) στοιχείων
με
ετικέτα c.

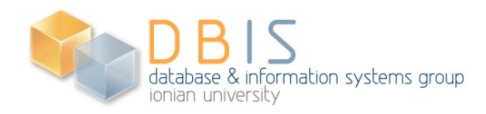

### **DTD:Δηλώσεις
Τύπου
Στοιχείων: Παράδειγμα**

**-** Με την έκφραση:

 $\leq$ : ELEMENT e  $((c? , d)^* | (d, c)^*)$ 

δηλώνεται ότι κάθε στοιχείο με ετικέτα e που εμφανίζεται
σε
ένα
έγκυρο
XML
τεκμήριο, περιλαμβάνει:

- μια ακολουθία από (μηδέν ή περισσότερα) ζεύγη στοιχείων c, d από
τα
οποία
το c είναι
προαιρετικό,
είτε
- **μια ακολουθία από (μηδέν ή περισσότερα) ζεύγη** στοιχείων d, c.

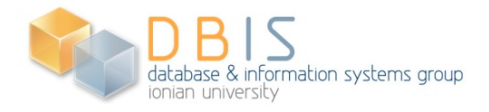

### **DTD:Δηλώσεις
Τύπου
Στοιχείων: Παράδειγμα
(συνέχεια)**

database & information systems group

Στα
XML
τεκμήρια
που
ακολουθούν
έχουμε
για
ευκολία
θεωρήσει
ότι τα στοιχεία c και d είναι κενά. Τα τεκμήρια εξετάζονται ως προς την
εγκυρότητα
τους
με
βάση
το
προηγούμενο
DTD.

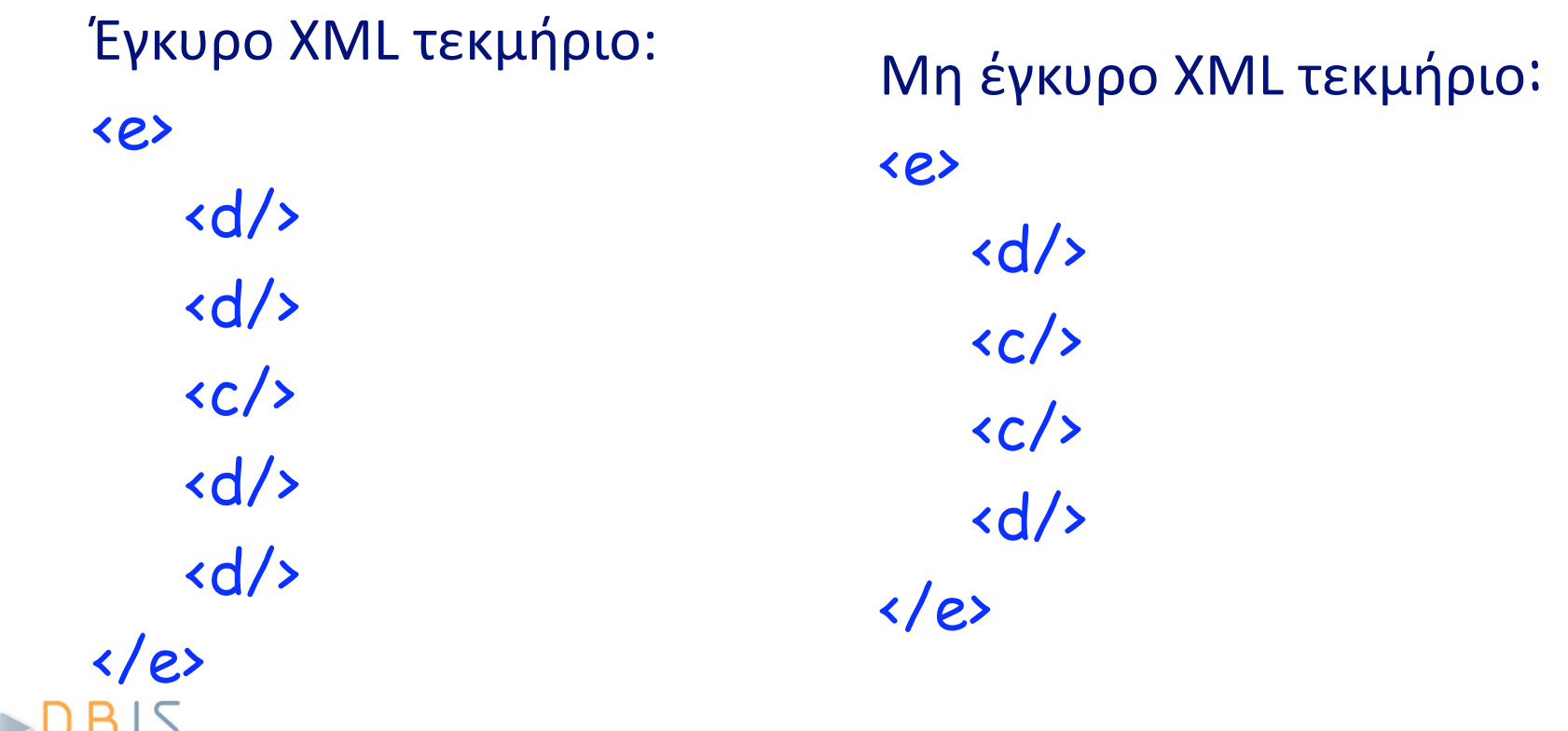

### **Δηλώσεις
Τύπου
Στοιχείων
(συνέχεια)**

**■ Για να δηλώσουμε ότι το περιεχόμενο ενός στοιχείου** είναι
ακολουθία
χαρακτήρων
χρησιμοποιούμε

δηλώσεις της
μορφής:

#### <!ELEMENT **όνοµα\_στοιχείου** (#PCDATA)>

- **Η παράσταση τύπος\_στοιχείου είναι επίσης δυνατό να** πάρει
μια
από
τις
τιμές EMPTY και ANY που
σημαίνουν το *κενό
στοιχείο*,
και
το *στοιχείο
με
οποιοδήποτε περιεχόμενο*αντίστοιχα.
- Αποδεκτές είναι επίσης τιμές που αποτελούν ανάμιξη #PCDATA και
ονομάτων
στοιχείων.
- **Προσοχή:** ένα στοιχείο δεν επιτρέπεται να δηλώνεται περισσότερο
από
μια
φορά
σε
ένα
DTD.

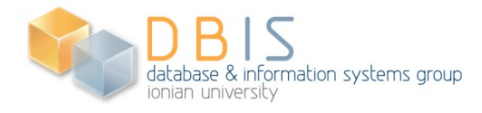

#### database & information systems group

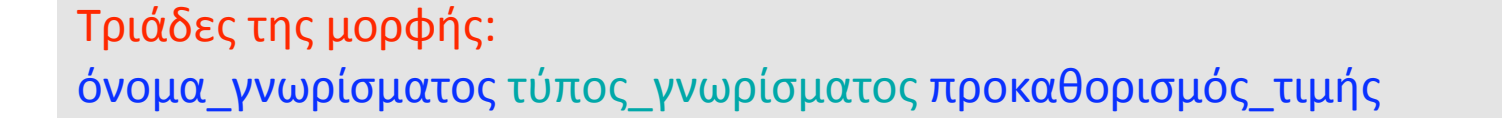

<!ΑTTLIST όνοµα\_στοιχείου λίστα\_δηλώσεων\_γνωρισµάτων>

ΑTTLIST
που δηλώνει
έναρξη δήλωσης
λίστας γνωρισμάτων

Κωδική
λέξη

Όνομα
του στοιχείου

Δηλώσεις γνωρισμάτων

### **DTD:Δηλώσεις
Λίστας
Γνωρισμάτων**

## **Δηλώσεις
Λίστας
Γνωρισμάτων: Παράδειγμα**

<!ATTLIST φοιτητής ΑΜ CDATA #REQUIRED ΑΔΤ CDATA #IMPLIED >

- Το στοιχείο φοιτητής έχει δύο γνωρίσματα με ονόματα ΑΜκαι ΑΔΤ.
- Και τα δύο γνωρίσματα είναι του τύπου CDATA.
- Η παρουσία του γνωρίσματος AM είναι υποχρεωτική σε
κάθε
εμφάνιση
του
στοιχείου
φοιτητής (λόγω
του #REQUIRED).
- **Η παρουσία του γνωρίσματος ΑΔΤ δεν είναι** υποχρεωτική
(λόγω
του #IMPLIED).

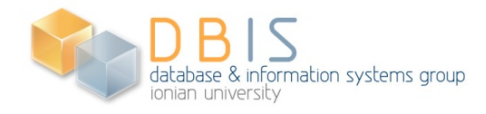
# **Δηλώσεις
Λίστας
Γνωρισμάτων (συνέχεια)**

- Ανάμεσα
στις
πιθανές
τιμές
που
μπορεί
να
πάρει
η
παράμετρος *τύπος\_γνωρίσματος* περιλαμβάνονται
και
οι
ακόλουθες: CDATA, ID, IDREF, IDREFS, ENTITY, ENTITIES, NMTOKEN, NMTOKENS.
	- Τα γνωρίσματα του τύπου CDATA μπορούν να πάρουν για τιμή οποιοδήποτε κείμενο
	(ακολουθία
	χαρακτήρων).
	- Τα γνωρίσματα του τύπου NMTOKEN είναι ειδική περίπτωση των γνωρισμάτων τύπου CDATA και μπορούν να πάρουν για τιμή μια απλή λέξη.
	- Τα γνωρίσματα του τύπου NMTOKENS μπορούν να πάρουν για τιμή πολλαπλές τιμές τύπου NMTOKEN που χωρίζονται μεταξύ τους με κενά.
	- Τα γνωρίσματα του τύπου **ENTITY** μπορεί να πάρουν για τιμή το όνομα μιας απλής οντότητας ενώ τα γνωρίσματα του τύπου  ${\sf ENTITES}$  μπορούν να πάρουν για τιμή πολλαπλές τιμές του τύπου ΕΝΤΙΤΥ οι οποίες χωρίζονται μεταξύ
	τους
	με
	κενά.
- Πέρα
από
τις
παραπάνω
τιμές*,* η
παράμετρος *τύπος\_γνωρίσματος*είναι δυνατό
να
πάρει
σαν
τιμή
τη
λίστα
των
πιθανών
τιμών
του
γνωρίσματος. Στην
περίπτωση
αυτή
μιλάμε
για *απαριθμήσιμους
τύπους
γνωρισμάτων* (enumerated attribute types).

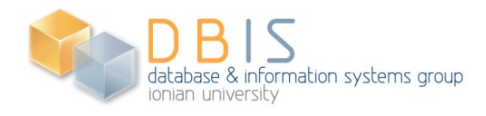

## **Δηλώσεις
Λίστας
Γνωρισμάτων: Παράδειγμα**

- Στη
δήλωση
λίστας
γνωρισμάτων
που
ακολουθεί: <!ATTLIST book color (red|green|blue) "blue"> ορίζεται
ότι:
	- Το στοιχείο book έχει ένα γνώρισμα με όνομα color.
	- Το γνώρισμα αυτό μπορεί να πάρει μια από τις τιμές red, green, blue.
	- Σε περίπτωση που το γνώρισμα απουσιάζει από ένα στοιχείο book θεωρείται
	ως
	εάν
	να
	είναι
	παρών
	και
	η
	τιμή του
	να
	είναι
	η blue (προκαθορισμένη
	τιμή).

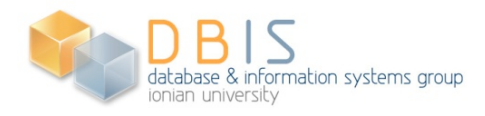

## **Δηλώσεις
Λίστας
Γνωρισμάτων (συνέχεια)**

- Τιμές της παράμετρου *προκαθορισμός τιμής:* 
	- Μπορεί
	να
	πάρει
	σαν
	τιμή
	μια
	από
	τις
	πιθανές
	τιμές
	του γνωρίσματος,
	με
	τη
	σημασία
	που
	αναφέραμε
	προηγούμενα.
	- Η τιμή #REQUIRED η οποία επιβάλει την υποχρεωτική εμφάνιση
	του
	γνωρίσματος
	στο
	αντίστοιχο
	στοιχείο.
	- Η τιμή #IMPLIED η οποία υποδηλώνει ότι δεν παρέχεται κάποια
	προκαθορισμένη
	τιμή
	(και
	δεν
	είναι
	υποχρεωτική
	η εμφάνιση
	του
	συγκεκριμένου
	γνωρίσματος)
	- Η τιμή #FIXED ακολουθούμενη από μια συγκεκριμένη τιμή.
	Στην
	περίπτωση
	αυτή
	όλες
	οι
	εμφανίσεις
	του αντίστοιχου
	γνωρίσματος
	στο
	XML
	τεκμήριο
	θα
	πρέπει
	να έχουν
	για
	τιμή
	τη
	συγκεκριμένη
	τιμή
	που
	έχει
	δηλωθεί
	μετά από
	το #FIXED.

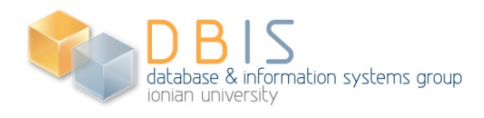

## **Δηλώσεις
Λίστας
Γνωρισμάτων: Παράδειγμα**

■ Με τη δήλωση:

<!ATTLIST form method CDATA #FIXED "POST">

- **ορίζεται ότι:** 
	- το στοιχείο form διαθέτει το γνώρισμα method το οποίο
	είναι
	τύπου CDATAκαι
	έχει
	πάντα
	τη
	τιμή POST.

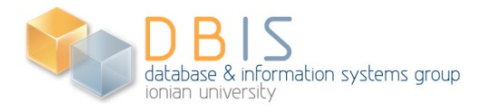

# **Οι
τύποι
γνωρίσματος ID, IDREF, και IDREFS**

- Ο τύπος ID δηλώνει ότι το γνώρισμα παίζει ρόλο ταυτότητας για το στοιχείο, παίρνει
δηλαδή
μοναδική
τιμή
που
προσδιορίζει
μονοσήμαντα
το
κάθε στοιχείο.
	- Δεν
	επιτρέπεται
	να
	υπάρχουν
	περισσότερα
	του
	ενός
	στοιχεία
	σε
	ένα
	έγκυρο
	XML τεκμήριο τα οποία να διαθέτουν γνώρισμα τύπου ID και να έχουν την ίδια τιμή στο
	γνώρισμα
	αυτό.
- Ο τύπος IDREF δηλώνει γνωρίσματα που παίρνουν σαν τιμή τη τιμή του γνωρίσματος
τύπου ID κάποιου
άλλου
στοιχείου.
- Ένα γνώρισμα του τύπου ID συμπεριφέρεται όπως ένα *"κλειδί*" σε μια σχεσιακή
βάση
δεδομένων,
ενώ
ένα
γνώρισμα
του
τύπου IDREFσαν
ένα "*ξένο
κλειδί*"
σε
μια
σχεσιακή
βάση
δεδομένων.
- Ως IDREFS δηλώνονται γνωρίσματα τα οποία παίρνουν σαν τιμή μια λίστα τιμών
του
τύπου IDREF οι
οποίες
χωρίζονται
μεταξύ
τους
με
κενά.
- Τα γνωρίσματα του τύπου ID πρέπει να έχουν ως προκαθορισμό τιμής είτε #REQUIRED είτε #IMPLIED.
- Κάθε τιμή που παίρνει ένα γνώρισμα τύπου IDREF, ή IDREFS πρέπει να υπάρχει στο τεκμήριο ως τιμή ενός γνωρίσματος του τύπου ID.

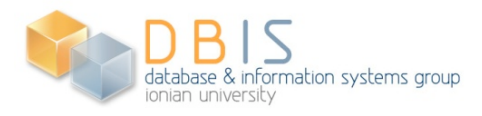

# **Οι
τύποι
γνωρίσματος ID, IDREF, και IDREFS:
Παράδειγμα
DTD**

■ Ένα DTD: <!DOCTYPE
οικογένεια
[ <!ELEMENT
οικογένεια
(πρόσωπο)\*> <!ELEMENT
πρόσωπο
(όνομα,
επώνυμο)> <!ATTLIST
πρόσωπο
ΑΔΤ

ID
#REQUIRED μητέρα

IDREF

#IMPLIED πατέρας
IDREF

#IMPLIED παιδιά

IDREFS
#IMPLIED> <!ELEMENT
όνομα
(#PCDATA)> <!ELEMENT
επώνυμο
(#PCDATA)>

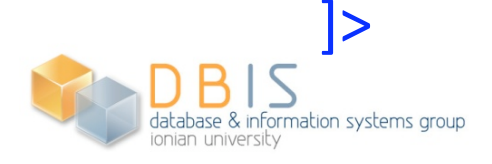

## **Οι
τύποι
γνωρίσματος ID, IDREF, και IDREFS:
Παράδειγμα
(συνέχεια)**

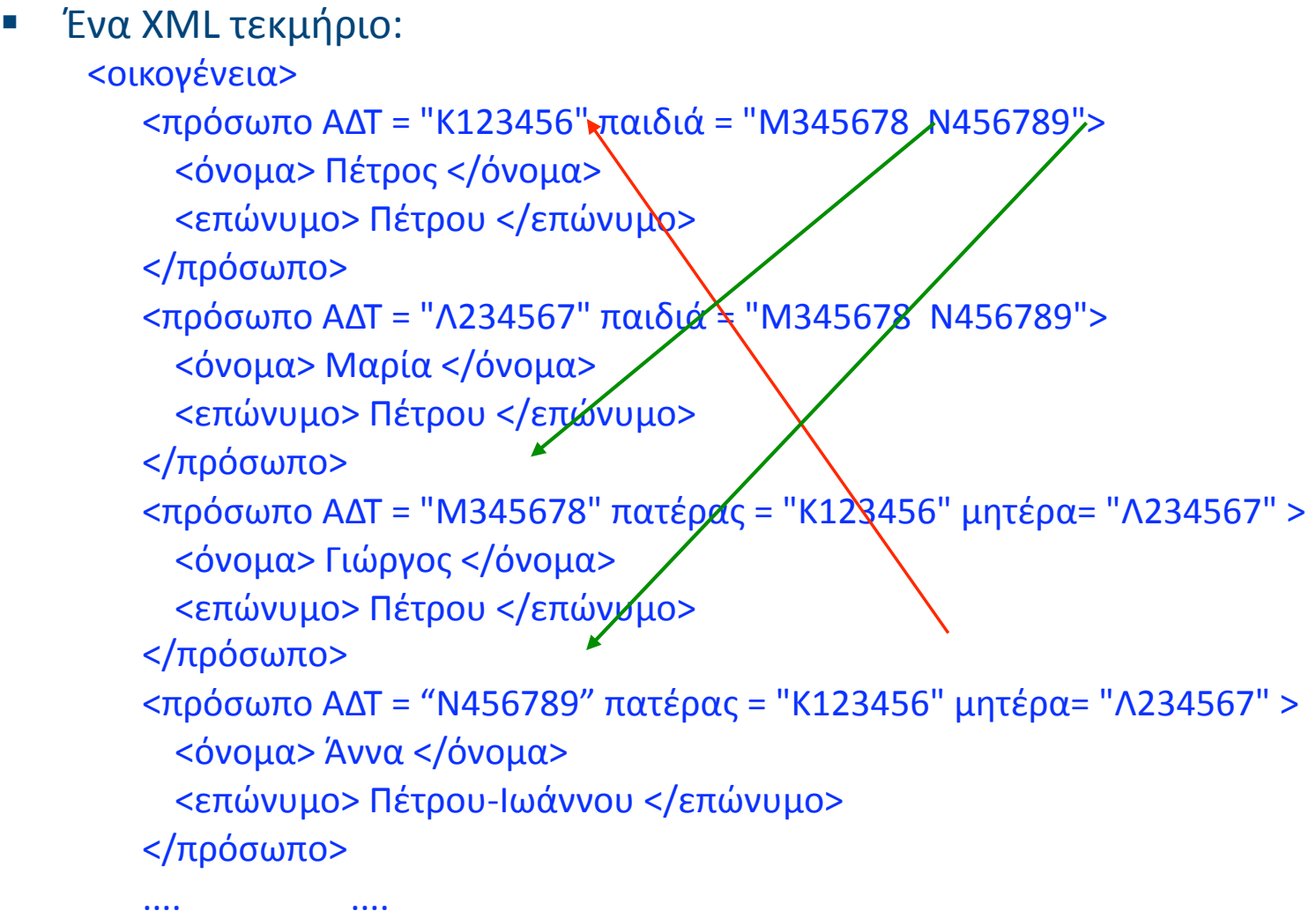

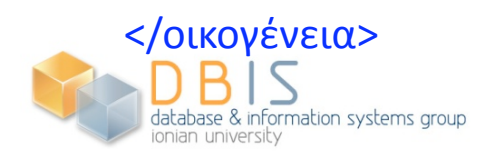

## **Δηλώσεις
Οντοτήτων**

- **Βασική ιδέα:** οι οντότητες αποτελούν συντομογραφίες σε ένα XML
τεκμήριο
και
επομένως
οι
δηλώσεις
των
οντοτήτων
στην πραγματικότητα
αποτελούν
ορισμό
των
συντομογραφιών αυτών.
- **Διακρίνουμε τρία είδη οντοτήτων.** 
	- **-** Οι εσωτερικές οντότητες (internal entities),
	- **-** Οι εξωτερικές οντότητες (external entities),
	- Οι *οντότητες παραμέτρων* (parameter entities).
- Η *δήλωση μιας εσωτερικής οντότητας* γίνεται μέσω μιας έκφρασης
της
μορφής:

<!ENTITY *όνομα\_οντότητας
τιμή\_οντότητας*>

■ Στην περίπτωση αυτήν, το κείμενο με το οποίο αντικαθίσταται η εμφάνιση
της
οντότητας
αποθηκεύεται
μέσα
στη
δήλωση
της οντότητας.

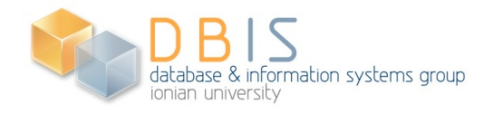

## **Δηλώσεις
Οντοτήτων**

- **Δηλώσεις εξωτερικών οντοτήτων: μαζί με το όνομα της** οντότητας
δηλώνεται
και
ένα
URI
το
οποίο
θα
πρέπει
να ακολουθηθεί
προκειμένου
να
βρεθεί
το
κείμενο
το οποίο
θα
δοθεί
σαν
τιμή
στην
οντότητα.
- **Παράδειγμα:** Με τη δήλωση:

<!ENTITY TABinfo

SYSTEM "/ionio/information/info.xml">

 ορίζεται
η
οντότητα TABinfo.Κατά
την
επεξεργασία του
τεκμηρίου
κάθε
εμφάνιση
του &TABinfo;θα αντικαθίσταται
με
το
περιεχόμενο
του
αρχείου "/ ionio/information/info.xml".

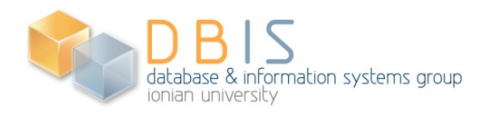

#### **Οι
οντότητες
παραμέτρων**

- Οι *οντότητες παραμέτρων* εμφανίζονται μόνο στα πλαίσια
ενός
DTD.
- Στη *δήλωση
μιας
οντότητας
παραμέτρου*πριν από
το
όνομα
της
οντότητας
πρέπει
να τοποθετείται
ο
χαρακτήρας %.
- Το ίδιο σύμβολο % εμφανίζεται και στις αναφορές
σε
οντότητες
παραμέτρου
αντί
για
το σύμβολο &.
- Οι αναφορές σε οντότητες παραμέτρου αντικαθίσταται
άμεσα
με
το
κείμενο
που αποτελεί
την
τιμή
της
οντότητας
το
οποίο αποτελεί
πλέον
κομμάτι
του
DTD.

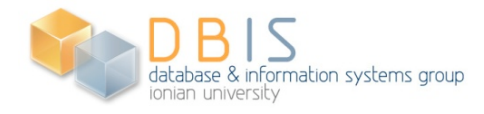

## **Σύνδεση
XML
με
DTD**

- Προκειμένου να εξεταστεί η εγκυρότητα ενός
XML
τεκμηρίου
ως
προς
ένα
DTD, θα πρέπει
τα
δύο
αυτά
να
συσχετιστούν.
- Γενικά
έχουμε
δύο
επιλογές.
	- *Πρώτη
	επιλογή*:
	να
	συμπεριλάβουμε
	το
	DTD στο
	ίδιο
	αρχείο
	με
	αυτό
	που
	βρίσκεται
	το
	XML τεκμήριο.
	- *Δεύτερη
	επιλογή*:
	να
	τοποθετήσουμε
	τις δηλώσεις
	του
	DTD
	σε
	ξεχωριστό
	αρχείο
	και
	στη συνέχεια
	να
	συσχετίσουμε
	κατάλληλα
	τα
	δύο αρχεία.

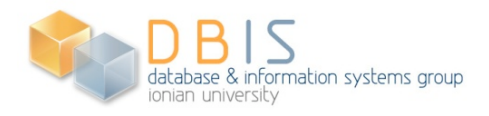

#### **Σύνδεση
XML
με
DTD:Παράδειγμα
1**

■ DTD ενσωματωμένο στο XML τεκμήριο:

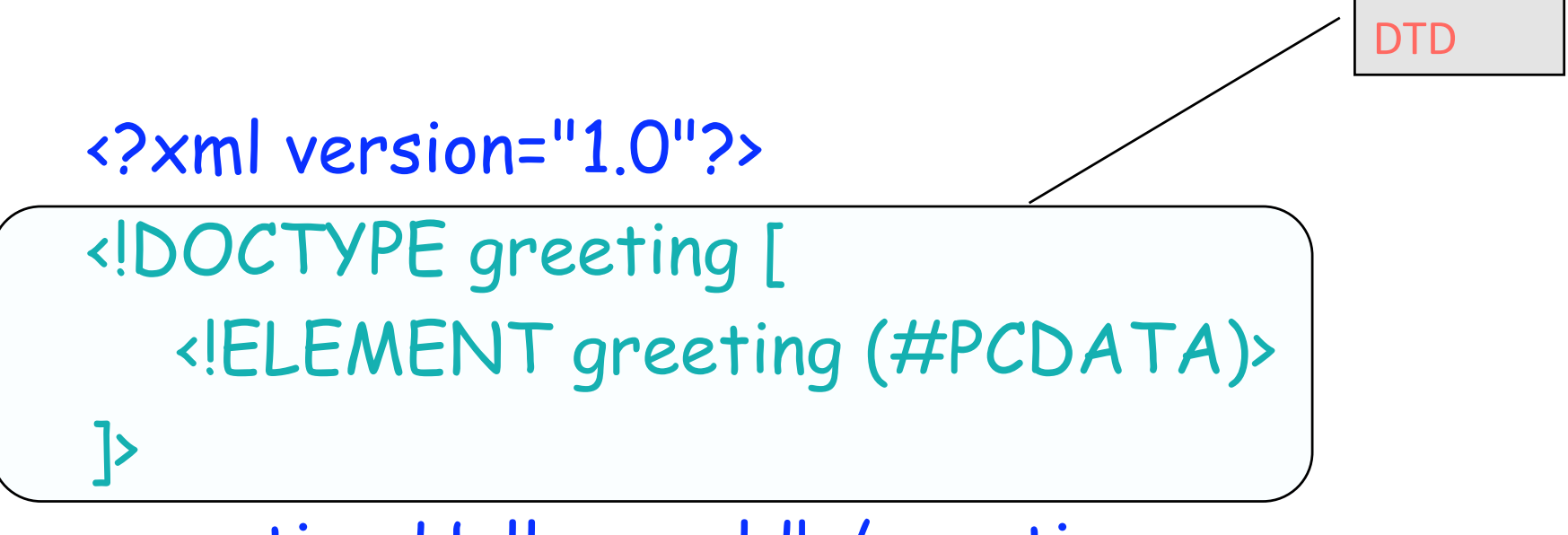

<greeting>Hello, world!</greeting>

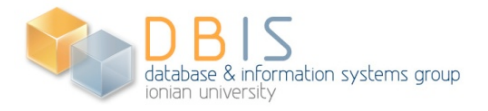

#### **Σύνδεση
XML
με
DTD:Παράδειγμα
2**

 Σύνδεση
με
εξωτερικό
αρχείο
στο
οποίο έχει
αποθηκευτεί
το
DTD:

> Σύνδεση
> με **DTD**

<?xml version="1.0"?>

<!DOCTYPE greeting SYSTEM "hello.dtd">

<greeting>Hello, world!</greeting>

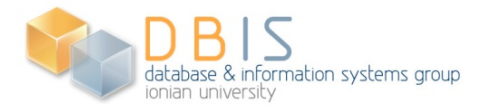

## **Υπό
συνθήκη
τμήματα**

- **-** Ένα υπό συνθήκη τμήμα (conditional section) είναι τμήμα ενός
εξωτερικού

DTD
το
οποίο
συμπεριλαμβάνεται
ή
δεν συμπεριλαμβάνεται
στη
λογική
δομή
του
DTD

με
βάση κάποια *λέξη
κλειδί* (keyword)
η
οποία
συνδέεται
με
αυτό.
- Αν η τιμή της λέξης κλειδί είναι INCLUDE, τότε το περιεχόμενο
του
υπό
συνθήκη
τμήματος
συμπεριλαμβάνεται στο
DTD.
- Αν
η
τιμή
της
λέξης
κλειδί
είναι IGNORE, τότε
το περιεχόμενο
του
υπό
συνθήκη
τμήματος
δεν συμπεριλαμβάνεται
στο
DTD.
- Η λέξη κλειδί σε ένα υπό συνθήκη τμήμα μπορεί να είναι αναφορά
σε
οντότητα
παραμέτρου.
Τότε
η
οντότητα παραμέτρου πρέπει να αντικατασταθεί με την τιμή της για να μπορέσει
ο
επεξεργαστής
να
αποφασίσει
αν
θα
συμπεριλάβει το
υπό
συνθήκη
τμήμα.

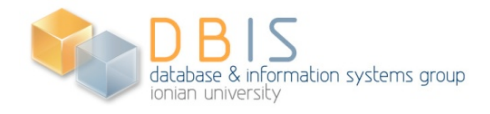

## **Υπό
συνθήκη
τμήματα:Παράδειγμα**

- Παράδειγμα: <!ENTITY
%
draÆ
'INCLUDE'
> <!ENTITY
%
final
'IGNORE'
>
	- <!
	[%draÆ;
	[
	- <! ELEMENT article (comments\*, title, body, supplements?)>
	- $]$
	- <!
	[%final;
	[
	- <! ELEMENT article (title, body, supplements?)>
	- $|$ ]>
- Η
συμμετοχή
ή
όχι
των
υπό
συνθήκη
τμημάτων
καθορίζεται από την τιμή των παραμέτρων draft και final. Μεταβάλλοντας τις
τιμές
των
παραμέτρων
αυτών
μπορούμε
εύκολα
να εναλλάξουμε
τα
υπό
συνθήκη
τμήματα
τα
οποία
θα συμπεριληφθούν
στο
DTD.

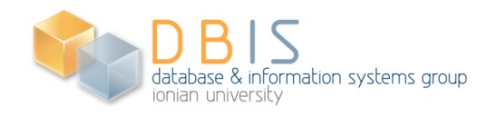

## **DTD για
Εξειδικευμένα
Πεδία**

- **Η ανάπτυξη τυποποιημένων DTD για εξειδικευμένα** πεδία
επιτρέπει
την
ανταλλαγή
δεδομένων
ανάμεσα σε
ετερογενείς
πηγές.
- Παράδειγμα: *Μαθηματική
Γλώσσα
Σημειοθέτησης* (Mathematical Markup Language) (MathML).
	- **Τεχνικό εγχειρίδιο «***Mathematical Markup Language* (MathML) Version 2.0» από τη διεύθυνση *http:// www.w3.org/TR/MathML2*
	- Κωδικοποίηση μαθηματικού υλικού στο web.
	- Η παράσταση (x+y)^2 κωδικοποιείται στην MathML ως: <apply> <power/>  $\langle \text{apply>} \langle \text{plus} \rangle > \langle \text{cipx} \langle \text{cis} \rangle \langle \text{cis} \rangle$  $<$ cn>2 $<$ /cn>

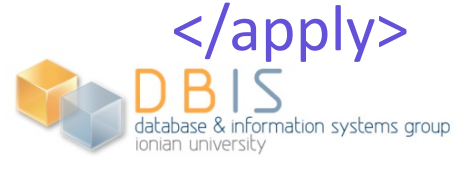

#### **XML
Namespaces**

Μανόλης
Γεργατσούλης Χρήστος
Παπαθεοδώρου Ομάδα
Βάσεων
Δεδομένων
και
Πληροφοριακών Συστημάτων,
Τμήμα
Αρχειονομίας
–
Βιβλιοθηκονομίας Ιόνιο
Πανεπιστήμιο

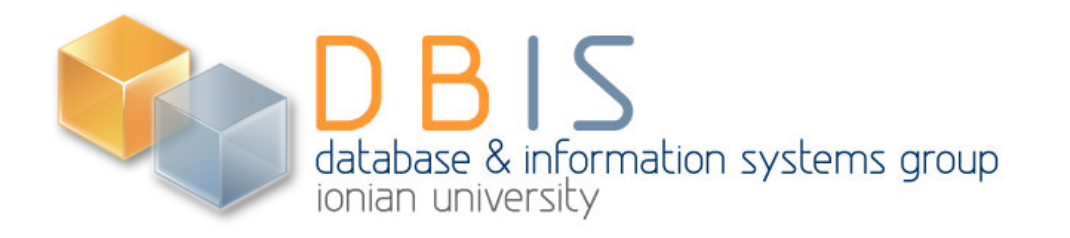

### **Χώροι
Ονομάτων
XML**

- **Οι Χώροι Ονομάτων XML (XML Namespaces) είναι** συλλογές
ονομάτων
που
προσδιορίζονται
από
μια αναφορά
URI
(**U**niform **R**esource **I**denwfier) και χρησιμοποιούνται
για
την
ονομασία
στοιχείων
και γνωρισμάτων
της
XML.
- Όταν χρησιμοποιούνται χώροι ονομάτων, τα ονόματα στοιχείων
και
γνωρισμάτων
εμφανίζονται
με
δύο συνθετικά,
το *πρόθεμα* (χώρου
ονομάτων)
(prefix)
και το *τοπικό
τμήμα* (local
part)*,* τα
οποία
χωρίζονται μεταξύ
τους
με **:**.
- Ο μηχανισμός αυτός παράγει ονόματα τα οποία είναι παγκοσμίως
μοναδικά.

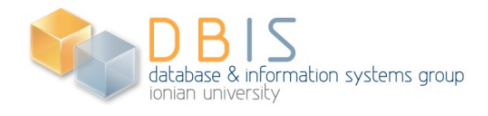

## **Γιατί
χρησιμοποιούμε
χώρους ονομάτων**

- Οι σχεδιαστές της XML προσβλέπουν σε εφαρμογές στις οποίες ένα XML τεκμήριο
μπορεί
να
περιλαμβάνει
στοιχεία
και
γνωρίσματα
που
έχουν
οριστεί και
απευθύνονται
σε
διαφορετικές
εφαρμογές
λογισμικού.
- Στόχο
της
ύπαρξης
καλά
τεκμηριωμένων
και
κατανοητών
"λεξιλογίων
ετικετών" για
το
οποίο
υπάρχει
διαθέσιμο
χρήσιμο
λογισμικό,
αποτελεί
η
επιθυμία
για **επαναχρησιμοποίηση**των
τεκμηρίων
από
πολλές
διαφορετικές
εφαρμογές.
- Τα τεκμήρια που περιέχουν πολλαπλά "λεξιλόγια ετικετών" εμφανίζουν προβλήματα
αναγνώρισης
(σε
ποια
εφαρμογή
απευθύνεται
η
κάθε
ετικέτα)
και "σύγκρουσης" (ίδιες ετικέτες που απευθύνονται σε διαφορετικές εφαρμογές).
- Οι εφαρμογές λογισμικού πρέπει να μπορούν να αναγνωρίζουν τα στοιχεία και τα γνωρίσματα για την επεξεργασία των οποίων έχουν σχεδιαστεί, ακόμη και στην
περίπτωση
που

εμφανίζεται
"σύγκρουση"
ονομάτων
στοιχείων
ή γνωρισμάτων.
Τα
παραπάνω
απαιτούν
συντακτικές
δομές
που
επιτρέπουν ονόματα
διαμορφωμένα
κατά
τρόπον
ώστε
να
αποφεύγεται
η
σύγκρουση μεταξύ
ονομάτων
από
διαφορετικά
"λεξιλόγια
ετικετών".
- Η λύση είναι η χρησιμοποίηση του μηχανισμού που ονομάζεται *χώρος ονομάτων XML*, ο οποίος πετυχαίνει τον στόχο αυτόν επιτρέποντας επεκταμένα ονόματα
στοιχείων
και
γνωρισμάτων.

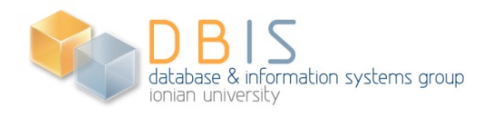

#### **Δηλώσεις χώρων
ονομάτων**

- Ένας
χώρος
ονομάτων
δηλώνεται
μέσω
μιας
οικογένειας
από προκαθορισμένα γνωρίσματα όπως το γνώρισμα xmlns ή οποιοδήποτε
γνώρισμα
έχει
το xmlns:σαν
πρόθεμα.
Η
τιμή του
γνωρίσματος,
που
είναι
μια
αναφορά
URI,
είναι
το *όνομα του
χώρου
ονομάτων*(namespace
name).
- **Παράδειγμα:** Στο παρακάτω τμήμα XML τεκμηρίου βλέπουμε μια
δήλωση
χώρου
ονομάτων
η
οποία
συσχετίζει
το
πρόθεμα bk με
το
όνομα
χώρου
ονομάτων www.books.org/book:

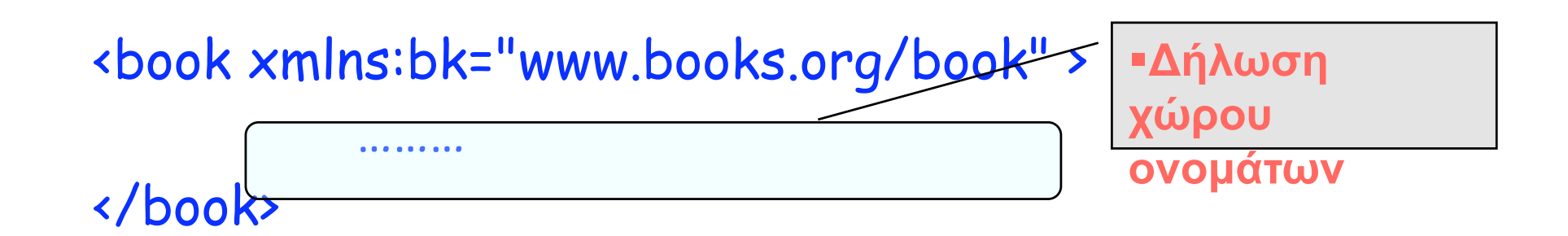

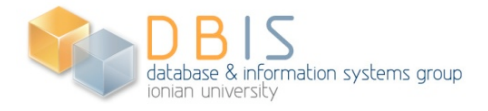

## **Πολλαπλές
δηλώσεις
χώρων**

### **ονομάτων**

- Είναι
δυνατό
να
δηλωθούν
πολλοί
χώροι
ονομάτων
στο
ίδιο στοιχείο.
- Παράδειγμα: Στο τμήμα XML τεκμηρίου που ακολουθεί:

<book xmlns:bk="www.books.org/book"

xmlns:isbn="www.isbn.org/def" >

#### </book>

………

δηλώνονται
δύο
χώροι
ονομάτων:

- Ο πρώτος συνδέει το πρόθεμα bk με το χώρο ονομάτων με όνομα www.books.org/book.
- Ο δεύτερος συνδέει το πρόθεμα isbn με το όνομα χώρου ονομάτων www.isbn.org/def.

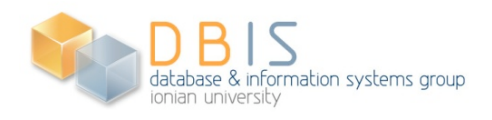

#### **Εμβέλεια
χώρων
ονομάτων**

- Μια δήλωση χώρου ονομάτων εφαρμόζεται στο στοιχείο
που
γίνεται
καθώς
και
σε
όλα
τα
στοιχεία που
περικλείονται
μέσα
σ'
αυτό,
εκτός
εάν αντικατασταθεί
από
μια
νέα
δήλωση
που
συνδέει το
ίδιο
πρόθεμα
με
άλλο
όνομα
χώρου
ονομάτων (διαφορετικό
URI).
- Δεν
είναι
υποχρεωτικό
όλα
τα
στοιχεία
που αποτελούν
το
περιεχόμενο
του
στοιχείου
στο
οποίο έχει
οριστεί
ένας
χώρος
ονομάτων,

να χρησιμοποιούν
το
συγκεκριμένο
χώρο
ονομάτων.

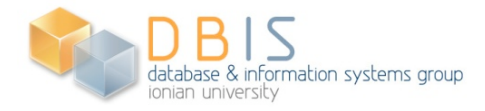

## **Η
χρήση
των
χώρων
ονομάτων**

- Σε
ένα
XML
τεκμήριο
που
χρησιμοποιεί
χώρους
ονομάτων, μερικά
(ή
και
όλα)
από
τα
ονόματα
των
στοιχείων
και
των γνωρισμάτων
που
περιλαμβάνει
μπορεί
να
αποτελούνται
από δύο
συνθετικά.
Το
πρώτο
ονομάζεται *πρόθεμα
χώρου
ονομάτων* (namespace
prefix)
ενώ
το
δεύτερο
ονομάζεται *τοπικό
τμήμα* (local
part).
- Τα δύο αυτά συνθετικά χωρίζονται μεταξύ τους με **:**.
- Το
πρόθεμα
πρέπει
να
έχει
δηλωθεί
σε
μια
δήλωση
χώρου ονομάτων και να έχει συνδεθεί με ένα όνομα χώρου ονομάτων (μια
αναφορά
URI).
- Η σύνταξη των ονομάτων στοιχείων και γνωρισμάτων τα οποία χρησιμοποιούν
χώρους
ονομάτων
έχουν
την
μορφή:

#### **prefix:localpart**

**■ Ο συνδυασμός των δύο συνθετικών παράγει ονόματα τα οποία** είναι
μοναδικά.

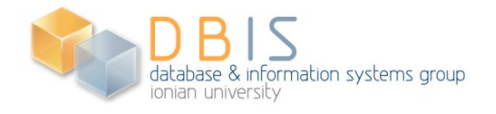

#### **Η
χρήση
των
χώρων
ονομάτων**

Παράδειγμα: Στο το παρακάτω τμήμα XML τεκμηρίου: <book xmlns:isbn="www.isbn.org/def">

<title> ... </title> <authors> … <authors> <isbn:number> … </isbn:number> Έχει
οριστεί
εδώ

</book>

 στο
στοιχείο book έχει
δηλωθεί
χώρος
ονομάτων
ο
οποίος συνδέει
το
πρόθεμα isbn με
το
όνομα
χώρου
ονομάτων www.isbn.org/def. Στη συνέχεια, στο περιεχόμενο του στοιχείου book συμπεριλαμβάνεται
και
το
στοιχείο isbn: number το όνομα του οποίου περιλαμβάνει το πρόθεμα isbn.

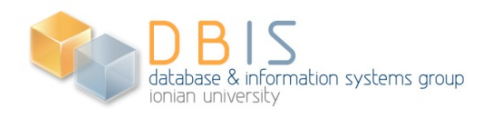

# **Η
χρήση
των
χώρων
ονομάτων (συνέχεια)**

**■ Παράδειγμα:** Στο τεκμήριο που ακολουθεί έχουμε δήλωση
και
χρήση
δύο
χώρων
ονομάτων
που συσχετίζονται
με
τα
προθέματα bk και isbn: <book xmlns:isbn="www.isbn.org/def" xmlns:bk="www.books.org/book" > <bk:title> … </bk:title> <bk:authors> … </bk:authors> <isbn:number> … </isbn:number> </book>

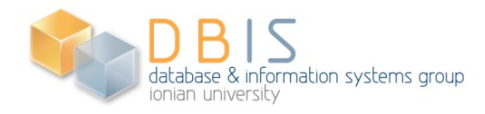

## **Χρήση
χώρων
ονομάτων
σε γνωρίσματα**

- Οι
χώροι
ονομάτων
μπορούν
να
χρησιμοποιηθούν
και
για
τον σχηματισμό
ονομάτων
γνωρισμάτων.
- Παράδειγμα: Στο παρακάτω τμήμα XML τεκμηρίου: <tab xmlns:sns="www.ionio.gr/sdef" > <sns:student sns:scode = "12345"> <sns:name> … </sns:name> </sns:student>

 $\langle$ tab>

 έχουμε
δήλωση
χώρου
ονομάτων,
ο
οποίος χρησιμοποιείται
για
την
παράγωγή
ονομάτων
των
στοιχείων sns: student και sns: name και του γνωρίσματος sns: scode.

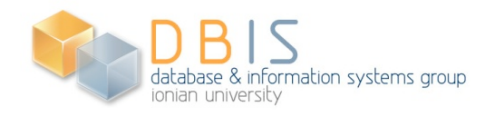

#### **Χρήση
χώρων
ονομάτων**

- **Κάθε πρόθεμα που χρησιμοποιείται σε ένα** όνομα
στοιχείου
ή
γνωρίσματος,
εκτός
από
τα xmlns και xml, πρέπει
να
έχει
δηλωθεί
σε
μια δήλωση
χώρου
ονομάτων,
είτε
στην
ετικέτα αρχής
του
στοιχείου
μέσα
στο
οποίο χρησιμοποιείται,
είτε
σε
κάποιο
στοιχείο "πρόγονο"
του
στοιχείου
αυτού.
- **Τα ονόματα στοιχείων και γνωρισμάτων** συνοδεύονται
από
το
πρόθεμα
τους
όταν
αυτά δηλώνονται
σε
ένα
DTD.

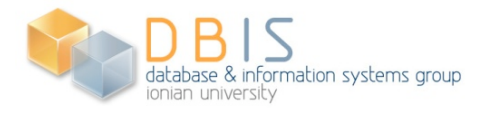

## **Χώροι
ονομάτων
χωρίς
προθέματα**

- Συχνά
είναι
χρήσιμο
να
δηλωθεί
ένας
χώρος
ονομάτων
ο
οποίος
να μην
διαθέτει
πρόθεμα.
Ένας
τέτοιος
χώρος
ονομάτων
ονομάζεται *προκαθορισμένος
χώρος
ονομάτων*(default
namespace).
Η χρησιμότητα
του
έγκειται
στο
ότι
τα
ονόματα
στοιχείων
που ανήκουν
στο
χώρο
αυτό
δεν
χρειάζεται
να
συνοδεύονται
από συγκεκριμένο
πρόθεμα.
- Ο χώρος ονομάτων χωρίς πρόθεμα εφαρμόζεται στο στοιχείο στο οποίο
δηλώνεται
(αν
αυτό
δεν
έχει
πρόθεμα
χώρου
ονομάτων) καθώς
και
σε
όλα
τα
στοιχεία

χωρίς
πρόθεμα
που περιλαμβάνονται στο περιεχόμενο του στοιχείου αυτού.
- Η αναφορά URI στη δήλωση του χώρου ονομάτων χωρίς πρόθεμα μπορεί
να
είναι
κενή.
Τα
στοιχεία
χωρίς
πρόθεμα
και
βρίσκονται στην
εμβέλεια
μιας
τέτοιας
δήλωσης
θεωρείται
ότι
δεν
ανήκουν
σε κανένα
χώρο
ονομάτων.
- Ο χώρος ονομάτων χωρίς πρόθεμα δεν εφαρμόζεται απευθείας σε γνωρίσματα.

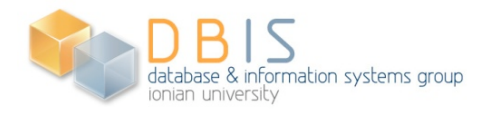

## **Χώροι
ονομάτων
χωρίς
προθέματα: Παράδειγμα
1**

**Παράδειγμα:** Στο παρακάτω XML τεκμήριο φαίνεται δήλωση και χρήση του
χώρου
ονομάτων
χωρίς
πρόθεμα
(όλα
τα
στοιχεία
του
τεκμηρίου ανήκουν
σε
αυτόν
τον
χώρο
ονομάτων):

```
 <?xml version="1.0"?> 
 <!-- τα στοιχεία ανήκουν στον default χώρο ονοµάτων "HTML" --> 
 <html xmlns='http://www.w3.org/TR/REC-html40'> 
      <head> 
              <title>Frobnostication</title> 
      </head> 
      <body> 
              <p>Moved to <a href='http://frob.com'>here</a>.</p> 
      </body> 
 </html>
```
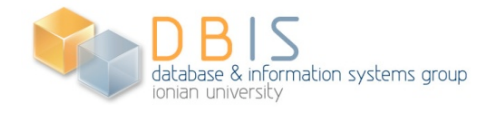

## **Χώροι
ονομάτων
χωρίς
προθέματα: Παράδειγμα
2**

 **Παράδειγμα:**Στο
ακόλουθο
XML
τεκμήριο
έχουμε
δήλωση
και χρήση χώρου ονομάτων χωρίς πρόθεμα καθώς και ενός χώρου ονομάτων που
συνδέεται
με
το
πρόθεμα isbn:

#### <?xml version="1.0"?>

 <!—τα στοιχεία χωρίς πρόθεµα ανήκουν στον "books" --> <book xmlns='urn:loc.gov:books' xmlns:isbn='urn:ISBN:0-395-36341-6'> <title>Cheaper by the Dozen</title> <isbn:number>1568491379</isbn:number> </book>

Έτσι, εκτός από το στοιχείο isbn:number, το οποίο ανήκει στο χώρο
ονομάτων
με
πρόθεμα isbn,
όλα
τα
άλλα
ανήκουν
στον χώρο
ονομάτων 'urn:loc.gov:books'.

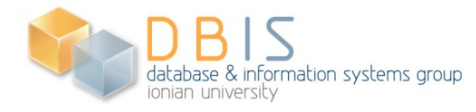

## **Επαναορισμός
χώρου
ονομάτων
χωρίς πρόθεμα**

Παράδειγμα: Στο ακόλουθο XML τεκμήριο φαίνεται η αλλαγή του χώρου
ονομάτων
χωρίς
όνομα
λόγω
επαναορισμού
του
σε
ένα εσωτερικό
στοιχείο: <?xml version="1.0"?> <!-- αρχικά, ο default χώρος ονοµάτων είναι ο "books" --> <book xmlns='urn:loc.gov:books' xmlns:isbn='urn:ISBN:0-395-36341-6'> <title>Cheaper by the Dozen</title> <isbn:number>1568491379</isbn:number> <notes> <!-- κάνει τον "HTML" default χώρο ονοµάτων --> <p xmlns='urn:w3-org-ns:HTML'> This is a <i>funny</i> book!  $\langle$ /p> </notes> </book>

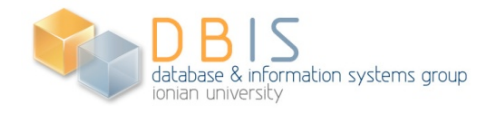

### **Μοναδικότητα
γνωρισμάτων**

- **Στα XML τεκμήρια τα οποία υπακούουν στις προδιαγραφές** που
περιγράψαμε,
καμιά
ετικέτα
στοιχείου
δεν
μπορεί
να περιέχει
δύο
γνωρίσματα
τα
οποία:
	- έχουν
	ταυτόσημα
	ονόματα,
	ή
	- έχουν ονόματα με το ίδιο τοπικό τμήμα και τα προθέματα των οποίων έχουν
	συνδεθεί
	με
	ταυτόσημα
	ονόματα
	χώρων
	ονομάτων.
- **Παράδειγμα:** Οι ετικέτες αρχής bad παρακάτω δεν είναι έγκυρες
λόγω
της
ταύτισης
των
ονομάτων
των
γνωρισμάτων τους:

 <!-- http://www.w3.org is bound to n1 and n2 --> <x xmlns:n1="http://www.w3.org" xmlns:n2="http://www.w3.org" >  $\frac{\text{4} \cdot \text{4}}{2}$  a="1" a="2" /> <bad n1:a="1" n2:a="2" />

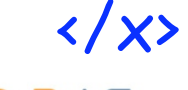

## **Μοναδικότητα
γνωρισμάτων (συνέχεια)**

 **Παράδειγμα:**Η
σύνταξη
των
στοιχείων
του
XML
τεκμηρίου που
ακολουθεί
είναι
έγκυρη.
Το
δεύτερο
στοιχείο goodείναι έγκυρο
επειδή
ο
χώρος
ονομάτων
χωρίς
πρόθεμα
δεν εφαρμόζεται
στα
ονόματα
γνωρισμάτων.

```
<!-- http://www.w3.org is bound to n1 and is the default --> 
    <x xmlns:n1="http://www.w3.org"
       xmlns="http://www.w3.org" > 
             <good a="1"  b="2" /> 
            <good a="1"  n1:a="2" /> 
   \langle/\times
```
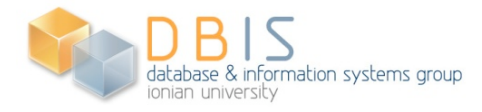

#### **XML
Schema**

Μανόλης
Γεργατσούλης Χρήστος
Παπαθεοδώρου Ομάδα
Βάσεων
Δεδομένων
και
Πληροφοριακών Συστημάτων,
Τμήμα
Αρχειονομίας
–
Βιβλιοθηκονομίας Ιόνιο
Πανεπιστήμιο

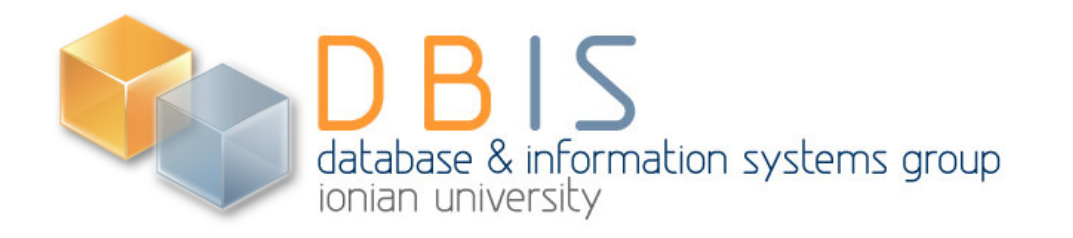

# **Η
γλώσσα** *XML
Schema*

- Η γλώσσα XML Schema είναι μια γλώσσα XML
κατάλληλη
για
την
περιγραφή
της δομής
XML
τεκμηρίων.
- Η XML Schema (όπως και τα DTD) είναι γλώσσα
περιγραφής
σχήματος.
- Η XML Schema προσφέρει χαρακτηριστικά και
δυνατότητες,
ισχυρότερα
αυτών
που παρέχονται
από
τα
DTD.

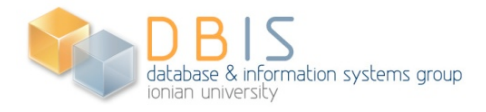

#### **XML
Schema:
Παράδειγμα**

- Ζητάμε περιγραφή σε XML Schema της δομής των τεκμηρίων
της
μομφής:
	- <ΤΑΒ> <φοιτητής> <όνοµα> Νίκος </όνοµα> <επώνυµο> Νικολάου </επώνυµο> </φοιτητής> <φοιτητής> ... </φοιτητής>

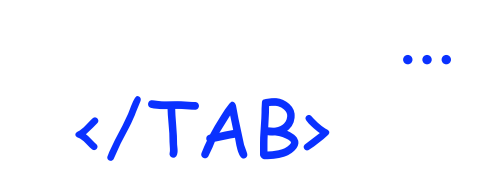

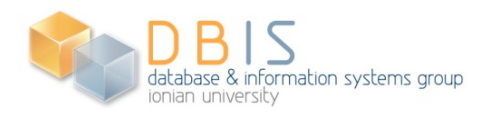
#### **XML
Schema:
Παράδειγμα
(συνέχεια)**

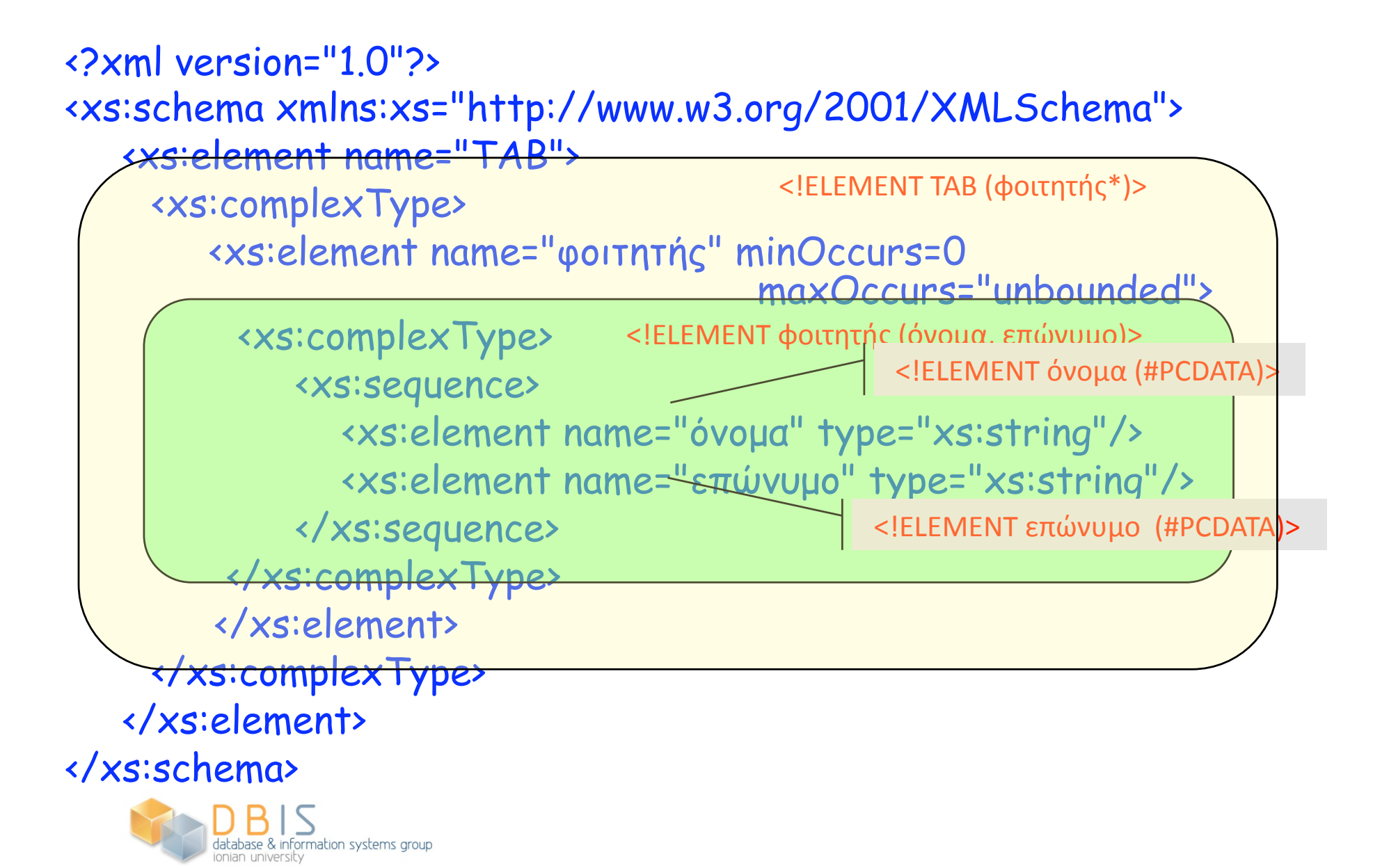

#### **Χαρακτηριστικά
της
XML
Schema**

- Ένα τεκμήριο σε XML Schema είναι ένα XML τεκμήριο.
- Τα στοιχεία στο XML Schema του παραδείγματος έχουν το πρόθεμα xs το οποίο συνδέεται με το χώρο ονομάτων της XML
Schema
μέσω
της
δήλωσης:
	- xmlns:xs="http://www.w3.org/2001/XMLSchema".
- **H XML Schema παρέχει στοιχεία (όπως τα element,** sequence, complex Type) με συγκεκριμένη σημασία, τα οποία
μαζί
με
αντίστοιχα
γνωρίσματα
(όπως
τα name, type, minOccurs, maxOccurs)
επιτρέπουν
την
περιγραφή
της δομής
XML
τεκμηρίων.
- Μια περιγραφή σχήματος στην XML Schema έχει ως ετικέτα αρχής
του
πιο
εξωτερικού
στοιχείου
(της
ρίζας)
την
ετικέτα xs:schema.
- H XML Schema παρέχει αξιοσημείωτη εκφραστικότητα η οποία
επιτρέπει
την
περιγραφή
της
δομής
XML
τεκμηρίων
με πολλούς
διαφορετικούς
τρόπους.

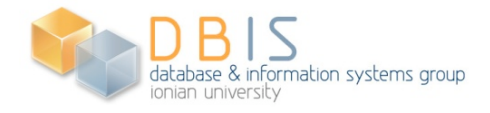

# **Παράδειγμα
(μια
εναλλακτική περιγραφή του
προηγουμένου)**

Jatabase & information systems group

Η ακόλουθη περιγραφή σε XML Schema περιγράφει ακριβώς την ίδια κατηγορία
τεκμηρίων
με
την
προηγούμενη
περιγραφή: <?xml version="1.0"?> <xs:schema xmlns:xs="http://www.w3.org/2001/XMLSchema"> <xs:element name="TAB" type="TABtype"/> <xs:complexType name="TABtype"> <xs:element name="φοιτητής" type="studentType" minOccurs=0 maxOccurs="unbounded"/> </xs:complexType> <xs:complexType name="studentType"> <xs:sequence> <xs:element name="όνοµα" type="xs:string"/> <xs:element name="επώνυµο" type="xs:string"/> </xs:sequence> </xs:complexType> </xs:schema>

# **Δηλώσεις
στοιχείων**

- Στοιχεία
της
XML:
	- Σύνθετου
	τύπου:
	περιέχουν
	υποστοιχεία
	ή
	διαθέτουν
	γνωρίσματα.
	- **Απλού τύπου: δεν έχουν υποστοιχεία, ούτε διαθέτουν γνωρίσματα.**
- Τα
γνωρίσματα
θεωρούνται
ότι
είναι
απλού
τύπου.
- Η XML Schema παρέχει το στοιχείο complex Type για τη δημιουργία νέων σύνθετων τύπων. Οι σύνθετοι τύποι που δημιουργούνται αποκτούν όνομα μέσω
του
προαιρετικού
γνωρίσματος name.
	- Οι τύποι TABtype και student Type είναι σύνθετοι.
- Με
την
ακόλουθη
έκφραση
ορίζεται
ο
σύνθετος
τύπος TABtype:

<xs:complexType name="TABtype">

#### ... </xs:complexType>

 Το TABtypeχρησιμοποιείται
σε
άλλο
σημείο
της
περιγραφής
σχήματος για
να
δηλώσουμε
ότι
ένα
στοιχείο
είναι
τύπου TABtype.

- **Παράδειγμα:** Στη δήλωση:
	- <xs:element name="TAB" type="TABtype"/>

δηλώνεται
ότι
το
στοιχείο
TAB
είναι
τύπου
TABtype.

 Το
όνομα
ενός
σύνθετου
τύπου
μπορεί
χρησιμοποιηθεί
στη
δήλωση
πολλών στοιχείων
μειώνοντας
έτσι
το
μέγεθος
των
περιγραφών.

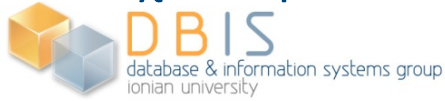

#### **Δηλώσεις
γνωρισμάτων**

■ Για τη δήλωση γνωρισμάτων χρησιμοποιείται το στοιχείο attribute. Ένα γνώρισμα δηλώνεται ως εξής:

<xs:attribute name=" ... " type="..." .... />

**- Παράδειγμα:** Με την έκφραση <xs:attribute name="ηλικία" type="xs:positiveInteger" use="required"/>

δηλώνεται το γνώρισμα ηλικία το οποίο παίρνει τιμές του τύπου positiveInteger.

- Ο τύπος positiveInteger, είναι απλός τύπος και αντιπροσωπεύει
τους
θετικούς
ακέραιους
αριθμούς.
- **-** Η παράσταση use="required", δηλώνει ότι η εμφάνιση του συγκεκριμένου
γνωρίσματος
είναι
υποχρεωτική.
- Ένα
στοιχείο
που
διαθέτει
γνωρίσματα
είναι
πάντα
σύνθετου τύπου
και
επομένως
δηλώνεται
μέσω
του complexType.
- Οι δηλώσεις γνωρισμάτων τοποθετούνται στο τέλος της δήλωσης του
σύνθετου
τύπου
του
αντίστοιχου
στοιχείου,
ακριβώς
πριν από το </xs:complexType>.

#### **Δηλώσεις
γνωρισμάτων
(συνέχεια)**

- **Παράδειγμα:** Το στοιχείο φοιτητής στην παρακάτω δήλωση εμφανίζεται
να
διαθέτει
το
γνώρισμα ηλικία: <xs:element name="φοιτητής" minOccurs=0 maxOccurs="unbounded"> <xs:complexType> <xs:sequence> <xs:element name="όνοµα" type="xs:string"/> <xs:element name="επώνυµο" type="xs:string"/> </xs:sequence> <xs:attribute name="ηλικία" type="xs:positiveInteger" use="required"/>
	- </xs:complexType>

#### </xs:element>

Παρατηρήστε ότι το στοιχείο φοιτητής περιλαμβάνει τα υποστοιχεία όνομα και επώνυμο, καθώς και το γνώρισμα ηλικία, το
οποίο
εμφανίζεται
υποχρεωτικά
σε
κάθε
στοιχείο φοιτητής,
και παίρνει
ως
τιμή
έναν
θετικό
ακέραιο.

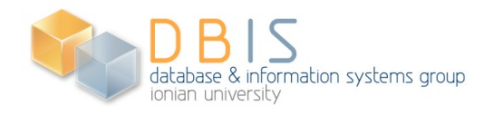

## **Συχνότητα
εμφάνισης
στοιχείων**

- Η
XML
Schema
επιτρέπει
να
προδιαγράψουμε
το
πλήθος
των εμφανίσεων των στοιχείων με εξαιρετική ακρίβεια. Αυτό γίνεται μέσω
δύο
γνωρισμάτων
του element:
	- Του minOccurs μέσω του οποίου δηλώνουμε τον ελάχιστο αριθμό εμφανίσεων
	του
	στοιχείου,
	- Του maxOccurs μέσω του οποίου δηλώνουμε τον μέγιστο αριθμό εμφανίσεων
	του
	στοιχείου.
	- Οι τιμές των γνωρισμάτων αυτών είναι μη αρνητικοί ακέραιοι.
	- Όταν κάποιο από τα minOccurs ή maxOccurs παραλείπεται (και τα δύο ή
	ένα
	από
	αυτά)
	τότε
	θεωρείται
	ότι
	έχει
	σαν
	τιμή
	το 1.
	- **Παράδειγμα**. Στη δήλωση:

 <xs:element name="φοιτητής" type="studentType" minOccurs=0 maxOccurs="unbounded"/>

 η
τιμή unboundedτου maxOccursυποδηλώνει
απεριόριστο
αριθμό εμφανίσεων του φοιτητής, (είναι δυνατό να μην έχουμε καμιά εμφάνιση λόγω της τιμής Ο του γνωρίσματος minOccurs).

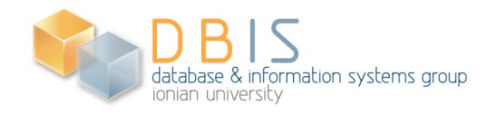

## **Περιορισμοί
συχνότητας
εμφάνισης στοιχείων
και
γνωρισμάτων**

- Ένα
γνώρισμα
μπορεί
να
εμφανίζεται
σε
ένα
στιγμιότυπο στοιχείου
μία
φορά
ή
να
μην
εμφανίζεται
καθόλου.
Δεν μπορεί
όμως
το
ίδιο
γνώρισμα
να
εμφανίζεται
στο
ίδιο στοιχείο
περισσότερες
από
μια
φορές
(με
τη
ίδια
ή διαφορετική
τιμή).
- H XML Schema επιτρέπει να προσδιορίσουμε την υποχρεωτικότητα
ή
μη
της
εμφάνισης
ενός
γνωρίσματος μέσω του γνωρίσματος use του στοιχείου attribute (μέσω του
οποίου
δηλώνουμε
το
γνώρισμα).
- Η τιμή required στο γνώρισμα use υποδηλώνει υποχρεωτική
εμφάνιση
του
γνωρίσματος
ενώ
τιμή optional υποδηλώνει
προαιρετική
εμφάνιση
του
συγκεκριμένου γνωρίσματος.

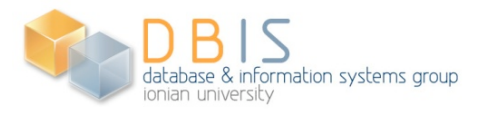

#### **Απλοί
τύποι**

- Η
XML
Schema
διαθέτη
πλούσια
συλλογή
ενσωματωμένων
απλών
τύπων όπως οι byte, integer, positiveInteger, negativeInteger, int,<br>decimal, long, float, double, boolean, date, dateTime, ID, string, IDREF, IDREFS, ENTITY, ENTITIES, NMTOKEN, NMTOKENS.
- H XML Schema επιτρέπει να ορίσουμε νέους απλούς τύπους μέσω του στοιχείου simpleType. Οι
δηλώσεις
περιγράφουν
τον
τρόπο
που παράγονται οι νέοι τύποι από άλλους απλούς (ενσωματωμένους ή παραγόμενους)
τύπους.
	- **Παράδειγμα.**Με
	τη
	δήλωση:

<xs:simpleType name="myInteger">

<xs:restriction base="xs:integer">

<xs:minInclusive value="0"/>

<xs:maxInclusive value="100"/>

</xs:restriction>

</xs:simpleType>

ορίζεται ο τύπος **myInteger**, μέσω επιβολής περιορισμών στον τύπο integer. Το όνομα του τύπου βάσης δίνεται ως τιμή στο γνώρισμα base του στοιχείου restriction. Οι περιορισμοί ορίζονται μέσω των στοιχείων minInclusive και maxInclusive και ορίζουν ως ελάχιστη επιτρεπτή τιμή το 0, και
ως
μέγιστη
επιτρεπτή
τιμή
το 100.

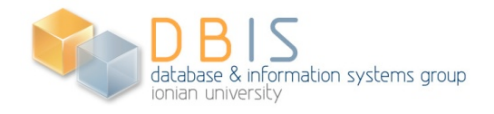

# **Απλοί
τύποι
(συνέχεια)**

- Η
XML
Schema
παρέχει
πλούσια
ποικιλία
«*όψεων*»
(facets) (όπως οι minInclusive και maxInclusive) για την επιβολή περιορισμών
κατά
τον
ορισμό
νέων
τύπων.
- Μια χρήσιμη όψη είναι το στοιχείο enumeration που περιορίζει
έναν
απλό
τύπο
σε
ένα
σύνολο
διακριτών
τιμών:
	- **Παράδειγμα.** Στην περιγραφή:

<xs:simpleType name="νόµισµα">

<xs:restriction base="xs:string">

<xs:enumeration value="GRD"/>

<xs:enumeration value="EURO"/>

<xs:enumeration value="USD"/>

 $\langle -K.\Lambda.\pi.$  ... -->

</xs:restriction>

</xs:simpleType>

ορίζεται ο απλός τύπος νόμισμα, με τιμές τα (διεθνή) σύμβολα των νομισμάτων
όπως
τα GRD, EURO, USD,
κ.λ.π..

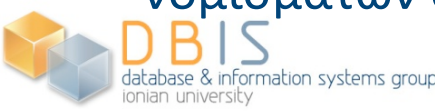

## **Ορισμός
γνωρισμάτων
σε
στοιχεία απλού
τύπου**

- Στοιχεία
απλού
τύπου
δηλώνονται
όπως
στο
παράδειγμα: <xs:element name="ονοµατεπώνυµο" type="xs:string"/>
- Οι απλοί τύποι (στοιχεία απλού τύπου) δεν επιτρέπεται να έχουν γνωρίσματα. Η επισύναψη γνωρισμάτων σε στοιχεία απλού τύπου (π.χ. το γνώρισμα  $\mathsf{A}\Delta\mathsf{T}$ -αριθμός δελτίου ταυτότητας στο στοιχείο ονοματεπώνυμο) γίνεται με τον ορισμό σύνθετου τύπου
όπως
στο
επόμενο
παράδειγμα.
Το
περιεχόμενο
του
στοιχείου
παραμένει απλού
τύπου
(του
τύπου stringστην
περίπτωση
μας).

```
 <xs:element name="ονοµατεπώνυµο">
```

```
<xs:complexType>
```

```
 <xs:simpleContent>
```

```
 <xs:extension base="xs:string">
```

```
 <xs:attribute name="ΑΔΤ" type="xs:string"/>
```
- </xs:extension>
- </xs:simpleContent>
- </xs:complexType>

</xs:element>

 Το simpleContent υποδηλώνει
στοιχεία
με
απλό
περιεχόμενο
χωρίς
υπο‐ στοιχεία
(στο
παράδειγμα
ακολουθία
απλών
χαρακτήρων).
Για
τον
ορισμό
του
νέου τύπου, επεκτείνουμε τύπο string. Η επέκταση συνίσταται στην προσθήκη του γνωρίσματος ΑΔΤμέσω
μιας
συνήθους
δήλωσης
γνωρίσματος.

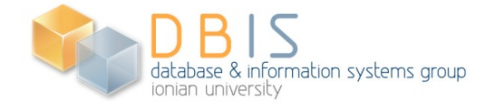

#### **Ομαδοποίηση
στοιχείων**

■ Η XML Schema παρέχει τη δυνατότητα να ορίζουμε
ομάδες
στοιχείων
(στις
οποίες μπορούμε
να
δίνουμε
και
ονόματα).
Στόχος
η χρήση
αυτών
των
ομάδων
για
τη
δόμηση
του περιεχόμενου
των
συνθέτων
τύπων.

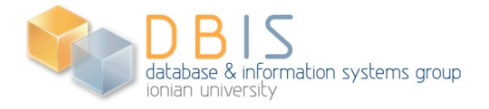

### **Ομαδοποίηση
στοιχείων
με
το sequence**

- Το στοιχείο sequence χρησιμοποιείται για να δηλώσει (διατεταγμένη)
ακολουθία
(υπο)στοιχείων.
- **Παράδειγμα.** Στο παρακάτω:

<xs:complexType name="studentType">

<xs:sequence>

<xs:element name="όνοµα" type="xs:string"/>

<xs:element name="επώνυµο" type="xs:string"/>

<xs:element name="πατρώνυµο" type="xs:string"/>

</xs:sequence>

</xs:complexType>

 δηλώνεται
ότι
κάθε
στοιχείο τύπου studentType πρέπει
να περιλαμβάνει ένα υποστοιχείο όνομα ακολουθούμενο από ένα υποστοιχείο επώνυμο και από ένα υποστοιχείο πατρώνυμο. Και τα
τρία
(υπο)στοιχεία
είναι
τύπου string.

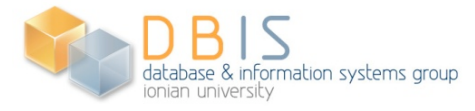

### **Ομαδοποίηση
στοιχείων
με
το choice**

- Το στοιχείο choice επιτρέπει την εμφάνιση κάθε φορά ενός μόνο από τα (υπο)στοιχεία που περιλαμβάνει, ως περιεχόμενο του στοιχείου που ανήκει στον
συγκεκριμένο
τύπο.
- Παράδειγμα. Στο παρακάτω τμήμα περιγραφής: <xs:complexType name="studentType">
	- <xs:choice>
		- <xs:element name="ονοµατεπώνυµο" type="xs:string"/>
		- <xs:sequence>
			- <xs:element name="όνοµα" type="xs:string"/>
			- <xs:element name="επώνυµο" type="xs:string"/>
		- </xs:sequence>
	- </xs:choice>
	- </xs:complexType>

 δηλώνεται
ότι
κάθε
στοιχείο
του
τύπου studentTypeέχει
ως περιεχόμενο είτε το στοιχείο ονοματεπώνυμο είτε ένα στοιχείο όνομα ακολουθούμενο
από
ένα
στοιχείο επώνυµο.

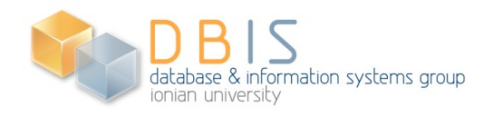

## **Ομαδοποίηση
στοιχείων
με
το all**

- Με το στοιχείο all δηλώνεται ότι κάθε στοιχείο της ομάδας εμφανίζεται υποχρεωτικά (ή προαιρετικά αν συνοδεύεται με το γνώρισμα minOccurs=0). Η σειρά εμφάνισης δεν παίζει ρόλο. Επιτρεπτές τιμές των minOccurs και maxOccurs στις δηλώσεις των
στοιχείων
του all είναι
οι 0και 1.
	- Παράδειγμα. Στο παρακάτω τμήμα περιγραφής: <xs:complexType name="studentType"> <xs:all>

<xs:element name="όνοµα" type="xs:string"/>

<xs:element name="επώνυµο" type="xs:string"/>

<xs:element name="πατρώνυµο" type="xs:string" minOccurs=0/>

</xs:all>

</xs:complexType>

 δηλώνεται
ότι
κάθε
στοιχείο
του
τύπου studentTypeπεριλαμβάνει από μια εμφάνιση καθενός από τα στοιχεία **όνομα, επώνυμο** και μια ή καμία εμφάνιση του στοιχείου πατρώνυμο αλλά με οποιαδήποτε σειρά.

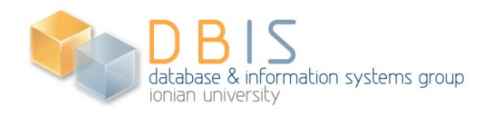

# **Ομαδοποίηση
στοιχείων
με
το all (συνέχεια)**

- Το allπρέπει
να
εμφανίζεται
ως
το
μοναδικό
υποστοιχείο
του complexType.
	- **Παράδειγμα.** Δεν είναι επιτρέπονται δηλώσεις της μορφής: <xs:complexType name="studentType"> <xs:all>

<xs:element name="όνοµα" type="xs:string"/>

<xs:element name="επώνυµο" type="xs:string"/>

<xs:element name="πατρώνυµο" type="xs:string"/>

- </xs:all>
- <xs:sequence>

 <xs:element name="ηλικία" type="xs:positiveInteger"/> <xs:element name="διεύθυνση" type="xs:string"/>

- </xs:sequence>
- </xs:complexType>
- Το περιεχόμενο του all μπορεί να είναι μόνο δηλώσεις ξεχωριστών
στοιχείων
και
όχι
ομάδων
στοιχείων. database & information systems group

#### **Ομαδοποίηση
γνωρισμάτων**

- Το στοιχείο attributeGroup επιτρέπει ομαδοποίηση γνωρισμάτων.
- **Παράδειγμα.** Εδώ ορίζεται ομάδα γνωρισμάτων με όνομα personAttributes. Περιλαμβάνει το γνώρισμα ΑΔΤ που είναι τύπου string, το ΑΦΜ που είναι τύπου positiveInteger, και το φύλο για το οποίο ορίζεται ανώνυμος τύπος που περιλαμβάνει τις τιμές άνδρας και γυναίκα:
	- <xs:attributeGroup name="personAttributes">
		- <xs:attribute name="ΑΔΤ" type="xs:string" use="required"/> <xs:attribute name="ΑΦΜ" type="xs:positiveInteger"/>
		- <xs:attribute name="φύλο">
			- <xs:simpleType>
				- <xs:restriction base="xs:string">
					- <xs:enumeration value="άνδρας"/>
						- <xs:enumeration value="γυναίκα"/>
				- </xs:restriction>
		- </xs:simpleType>
		- </xs:attribute>
	- </xs:attributeGroup>

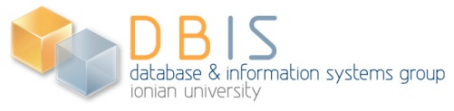

## **Ομαδοποίηση
γνωρισμάτων
(συνέχεια)**

- Το όνομα ομάδας γνωρισμάτων μπορεί να χρησιμοποιηθεί για να δηλωθεί ότι ένα
στοιχείο
διαθέτει
τα
γνωρίσματα
που
περιλαμβάνει
η
συγκεκριμένη ομάδα.
- **Παράδειγμα.** Στην παρακάτω περιγραφή γίνεται επίκληση της δήλωσης του συνόλου
γνωρισμάτων personAttributes,
μέσω
του
γνωρίσματος ref, προκειμένου να δηλώσουμε ότι το στοιχείο φοιτητής διαθέτει τα γνωρίσματα του
συνόλου personAttributes:

<xs:element name="φοιτητής" minOccurs=0 maxOccurs="unbounded" > <xs:complexType> <xs:sequence> <xs:element name="όνοµα" type="xs:string"/> <xs:element name="επώνυµο" type="xs:string"/> </xs:sequence> <xs:attributeGroup ref="personAttributes"/> </xs:complexType> </xs:element>

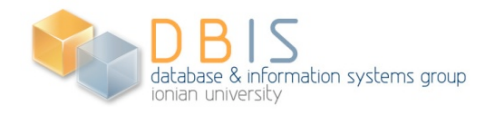

# **Ομαδοποίηση
γνωρισμάτων (συνέχεια)**

- Για
να
ορίσουμε
και
άλλα
στοιχεία
που

διαθέτουν
την
ίδια ομάδα
γνωρισμάτων
(π.χ.
τα
στοιχεία µέλοςΔεπ, εργαζόµενος κ.λ.π.),
χρησιμοποιούμε
δηλώσεις
ορισμού
στοιχείων
παρόμοιες με αυτήν του στοιχείου φοιτητής, στις οποίες θα υπάρχει απλή αναφορά
στην
ίδια
ομάδα
γνωρισμάτων,
χωρίς
να
χρειάζεται
να οριστεί
ξανά
αυτή.
- Χρησιμοποιώντας
ομάδες
γνωρισμάτων
διαμορφώνουμε
πιο ευανάγνωστες
περιγραφές
σχήματος
και
διευκολύνουμε
τη μελλοντική
ενημέρωση
του
σχήματος,
αφού
μια
ομάδα γνωρισμάτων μπορεί να οριστεί (και να τροποποιείται) σε ένα σημείο
και
να
χρησιμοποιείται
με
επίκληση
του
ονόματος
της
σε πολλούς
ορισμούς
στοιχείων.
- Μια
ομάδα
γνωρισμάτων
μπορεί
να
περιλαμβάνει
με
τη
σειρά της
άλλες
ομάδες
γνωρισμάτων.
- Οι
δηλώσεις
γνωρισμάτων
και
οι
αναφορές
σε
ομάδες γνωρισμάτων πρέπει να τοποθετούνται στο τέλος των ορισμών συνθέτων
τύπων.

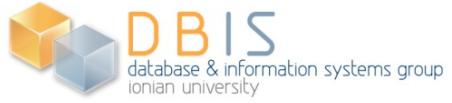

#### **Περιληψη**

- Το *XML
Σχήμα* (*XML
Schema*)
ενοποιεί προηγούμενες
προτάσεις
για
περιγραφή σχήματος.
- Γενικεύει τα DTDs.
- Χρησιμοποιεί τη σύνταξη της XML.
- Τεχνικά
εγχειρίδια:
	- «*XML
	Schema
	Part
	0:
	Primer*»
	βρίσκεται
	στη διεύθυνση: http://www.w3.org/TR/xmlschema-0 «XML *Schema
	Part
	1:
	Structures*»
	βρίσκεται
	στη
	διεύθυνση: http://www.w3.org/TR/xmlschema-1
	- «*XML
	Schema
	Part
	2:
	Datatypes*»
	βρίσκεται
	στη διεύθυνση:http://www.w3.org/TR/xmlschema-2

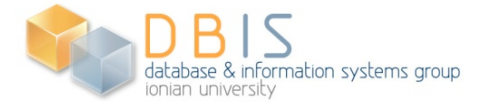